# PICO EXPRESS TUTORIAL

DIGITAL SYSTEM DESIGN METHODOLOGY LAB CLASS

Codesign and Parallel Processing Lab Sungjin Yoon

### **Contents**

- □ PICO Express
	- **<u>n</u>** Introduction
	- **Design Flow**
	- **E** Memories and Arrays
	- **Performance Specification**
	- **Q** Coding Restrictions
	- **O** Coding Issues
	- **Exercise**

### **Contents**

#### □ PICO Express

#### **Introduction**

- **Design Flow**
- **E** Memories and Arrays
- **Performance Specification**
- **Q** Coding Restrictions
- **O** Coding Issues
- **Exercise**

### Introduction

#### $\Box$  C based design

 $\blacksquare$  **Time-to-market pressure** 

- $\blacksquare$  Development (x5)
	- Initial RTL design is very hard and time consuming job.
- **Design Space Exploration (x20)** 
	- Modifying the system is very much easier in C than in RTL.
- **E** System Level Design
	- **Abstract level is becoming higher and higher**
	- $\blacksquare$  transistor level  $\Rightarrow$  gate level  $\Rightarrow$  register transfer level  $\Rightarrow$ ?

# High Level Code Structure

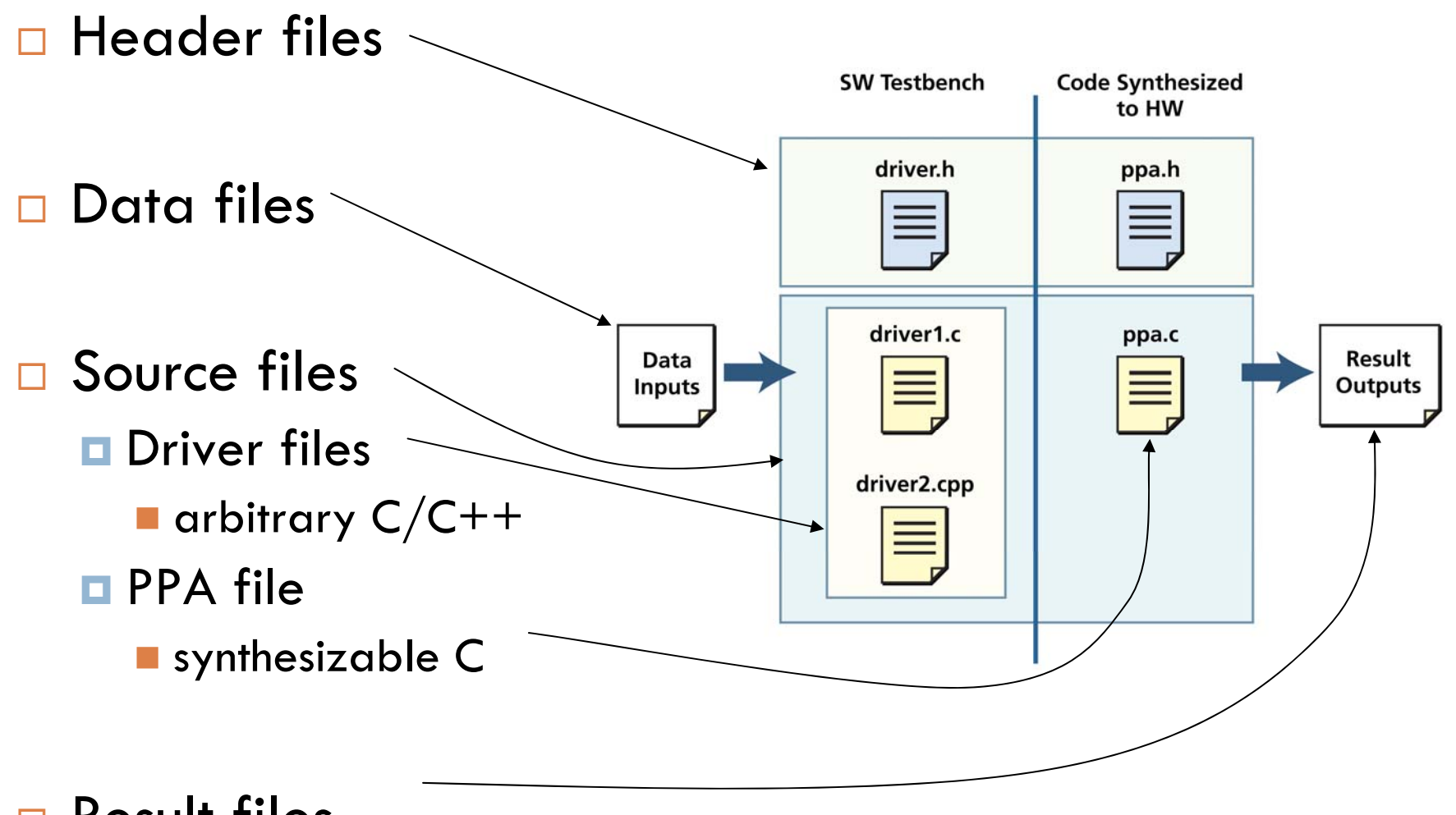

 $\Box$ Result files

## Real Code Example

#### Example - /home/sjyoon/example1/ Driver Code PPA Code

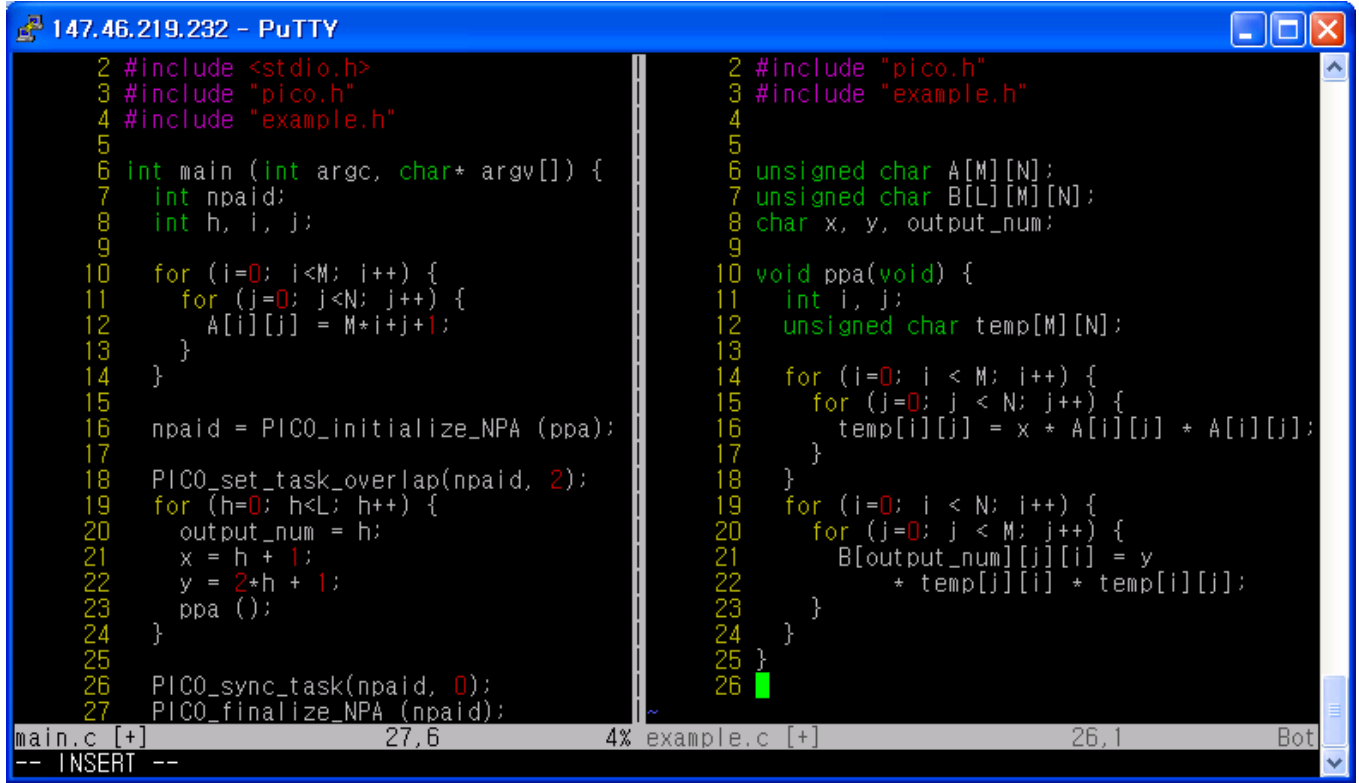

## Real Code Example

#### Driver Code| PPA Code

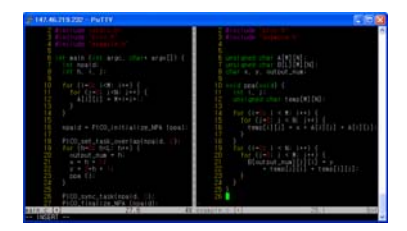

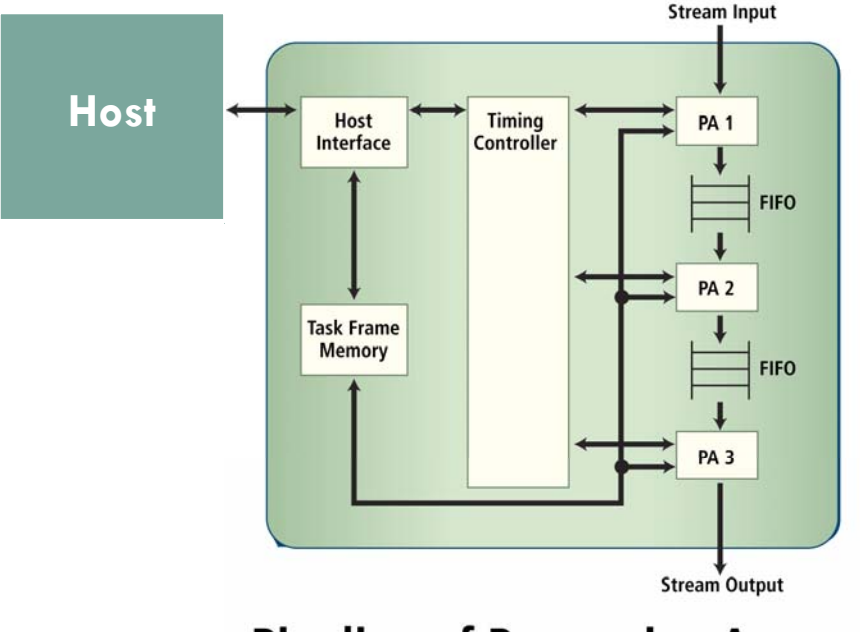

**Pipeline of Processing Arrays** 

# Real Code Example

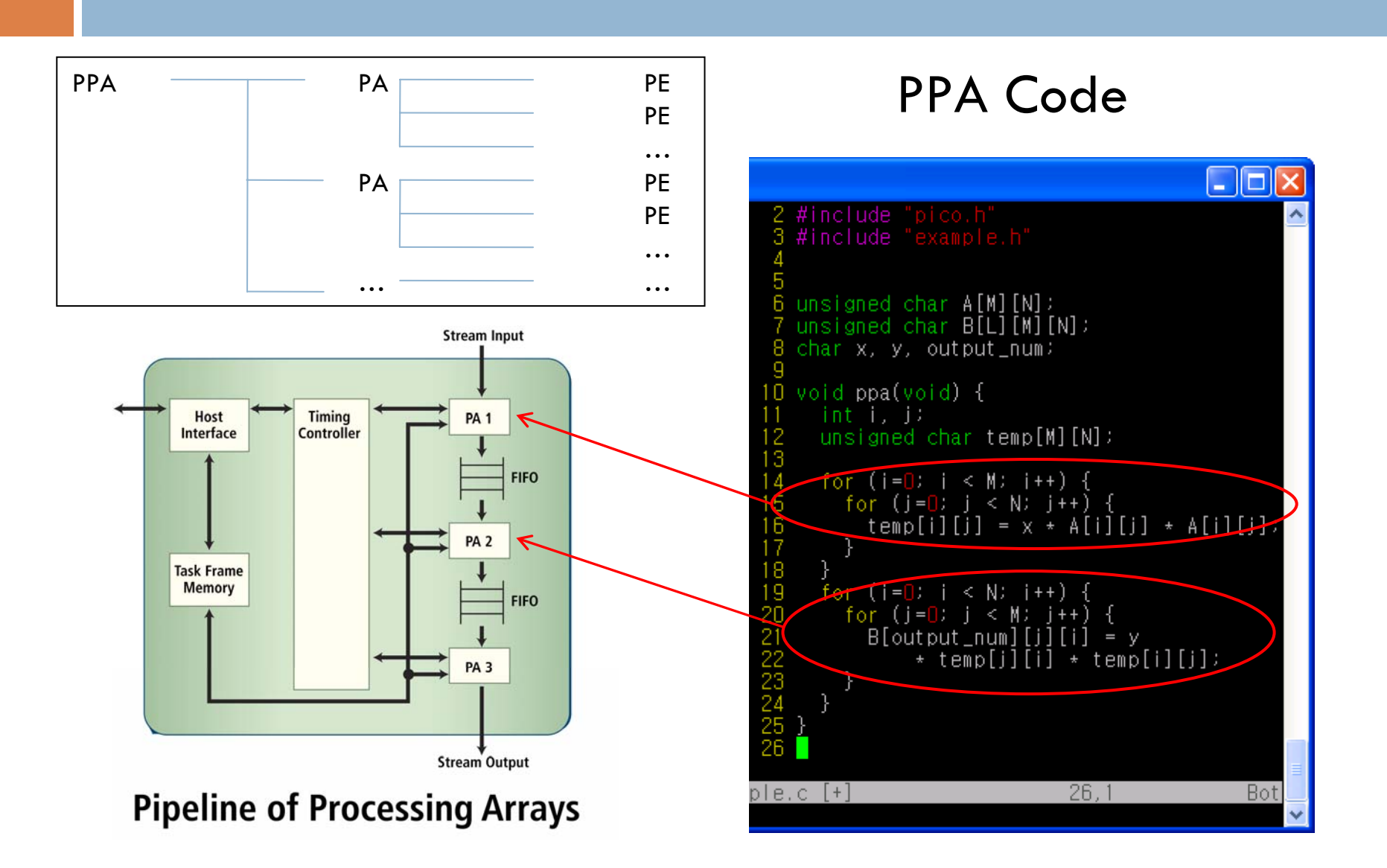

# Architecture Template for PICO Express Hardware

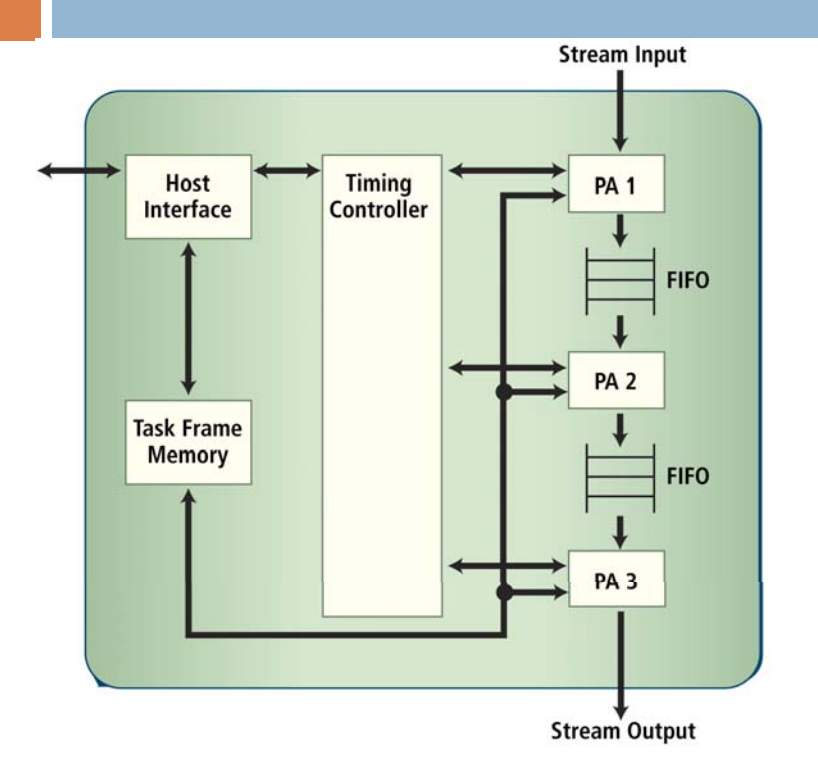

#### **Pipeline of Processing Arrays**

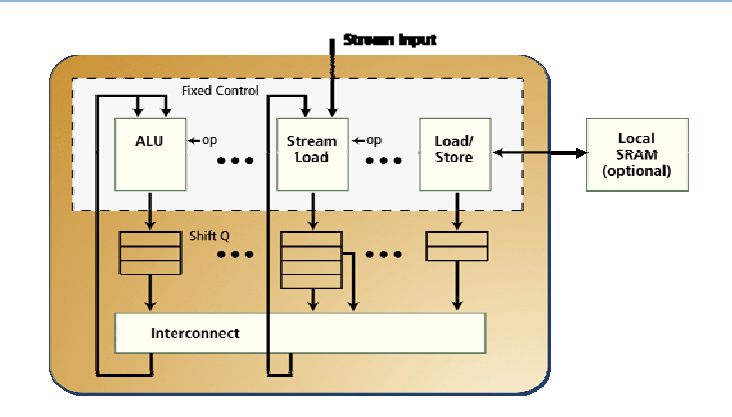

#### **A Processing Element**

- $\Box$  Architecture exploits parallelism at all levels at minimal cost
- $\Box$  Each PA is highly optimized – can be as small as 200 gates
- $\Box$  PAs communicate using streams, shared RAMs and shared scalars
- $\Box$  Each PA is in own stall domain
	- п Allows for FIFO flow control
	- п Allows for highly parallel design

# PICO Express Designs Data Path as well as Control Logic

- $\Box$ Host interface and memory mapping
- $\Box$  Task frame memory to hold multiple windows of configuration parameters for overlapped task execution
- $\Box$ Controlling the execution order of Pas
- $\Box$ Multi-buffered memories from single arrays in source
- $\Box$ Memory arbitration
- $\Box$ Flow control using streams
- $\Box$  You can gain maximum benefits by understanding PICO's ability to design control logic

# RTL and Its Location

#### □ RTL consists of

- Ξ Compiler generated structural RTL for the design
- $\Box$  Manually created behavioral RTL for "macrocells"
	- **Macrocells are building blocks like adder, register, mux, etc.**
- п Like the architectural template, RTL is hierarchically organized
- $\Box$  RTL is in the rtl\_package directory
	- $\Box$ Implementation Directory window: <implementation-name>/rtl\_package
- $\Box$  rtl\_package directory contains
	- **□** Synthesizable RTL
		- $\blacksquare$  rtl/ contains the compiler generated RTL for the design
		- **n** macrocells/ contains RTL for macrocells
		- $\blacksquare$  synth/ contains scripts for RTL synthesis tools
	- о Simulation infrastructure and testbenches
		- scripts/ contains scripts for RTL simulation and analysis tools
		- $\blacksquare$  simu\_stubs/ contains testbenches and external stubs

# PICO Express RTL Overview

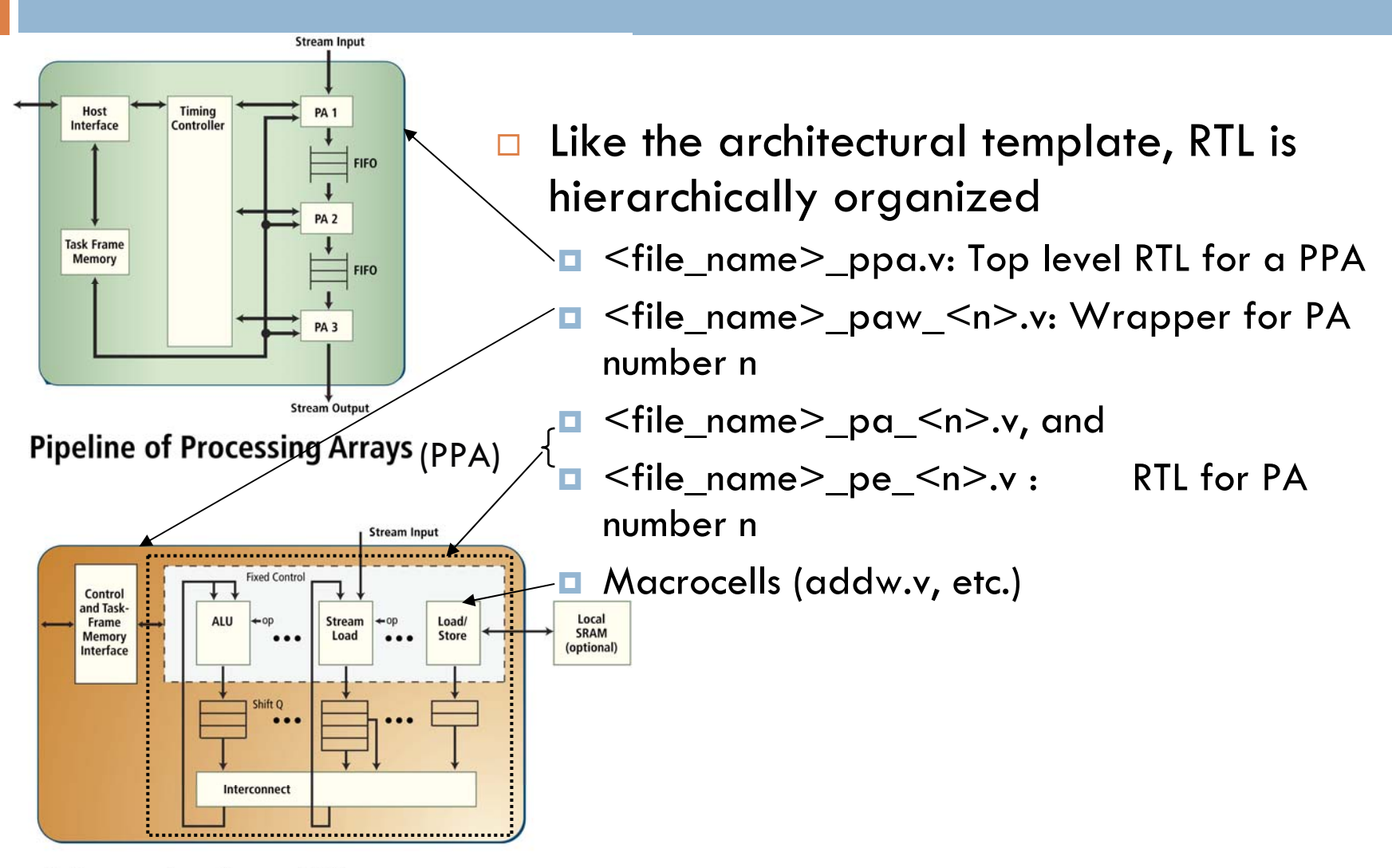

A Processing Array (PA)

# Mapping of Code to a PPA: the C Code

```
char x[64], z[64];
int sum;void ppa(void) {
  int i,dc=0;
  char y[64];
  for (i=0; i<64; i++) dc +=x[i];
 dc = dc \gg 6;for(i=0; i<64; i++) y[i] =x[i]-dc;sum = 0;for (i=0; i<64; i++) sum +=y[i]*z[i];}
```
### High Level Mapping of Code to a PPA

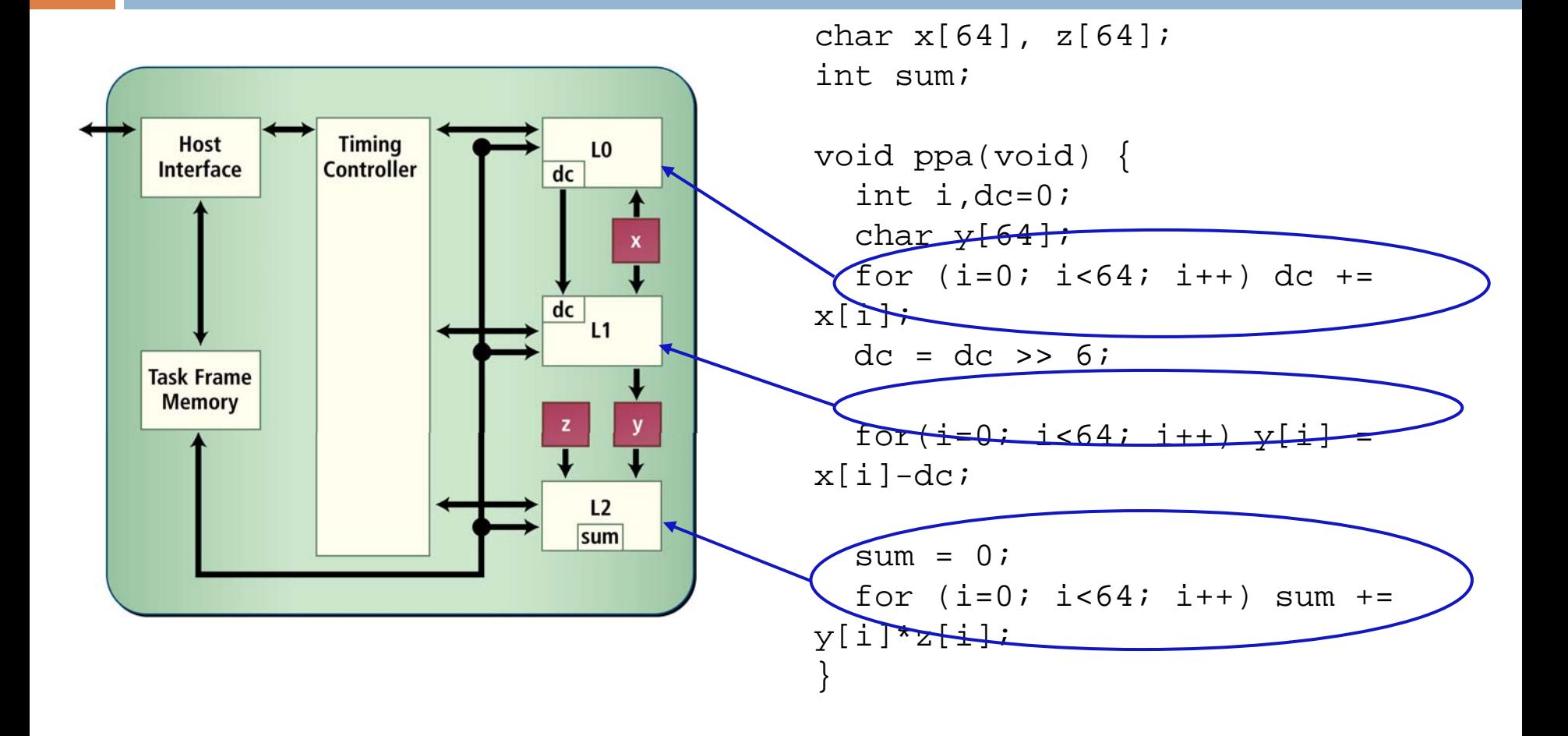

# High Level Mapping of Data

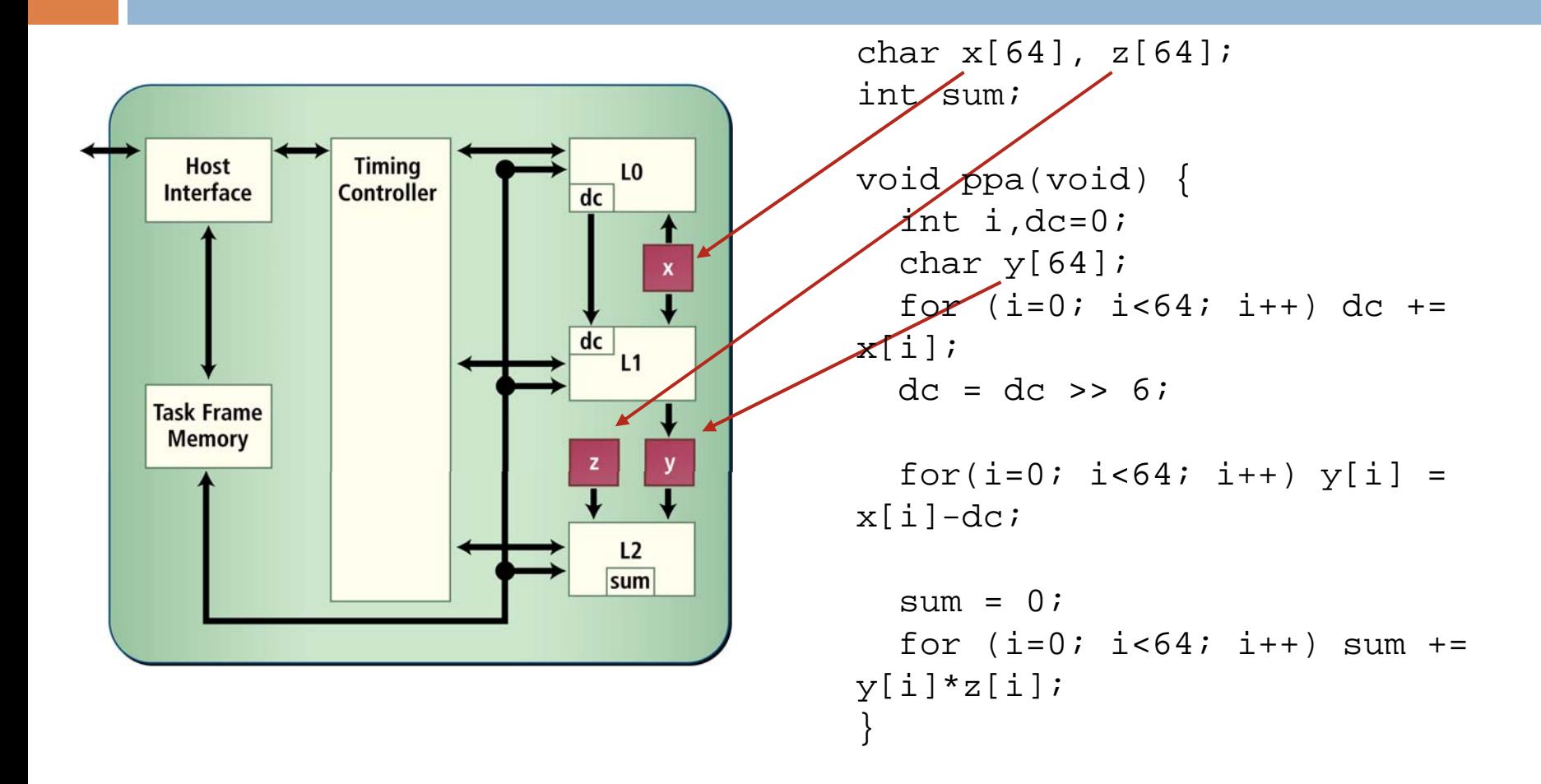

# Mapping of C Operations To a PE

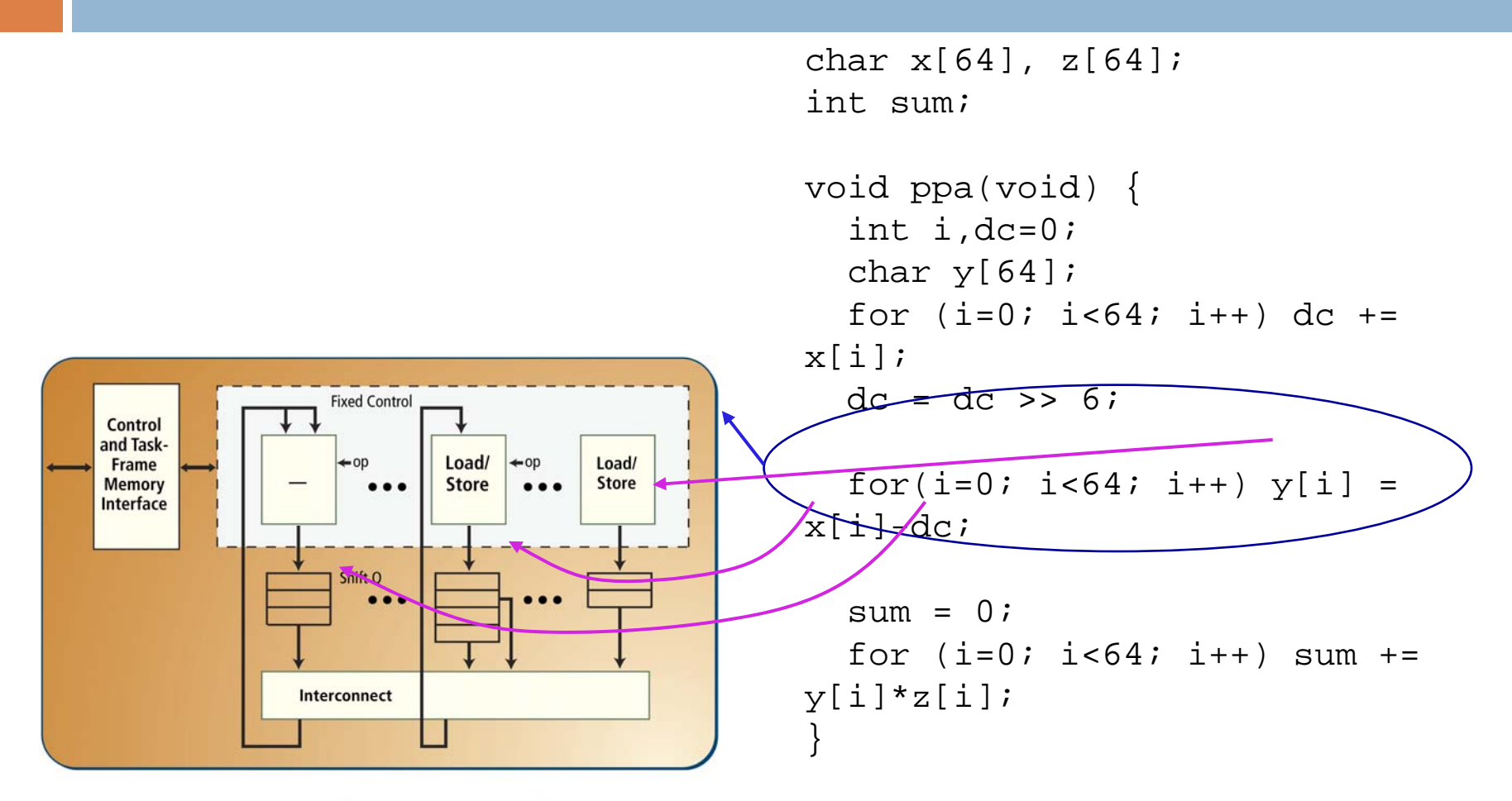

A Processing Array (PA)

### **Contents**

- □ PICO Express
	- **<u>n</u>** Introduction
	- **Design Flow**
	- **E** Memories and Arrays
	- **Performance Specification**
	- **Q** Coding Restrictions
	- **O** Coding Issues
	- **Exercise**

# Design and Verification Flow

#### $\Box$ High Level Synthesis

 $\blacksquare$  the traditional RTL design process

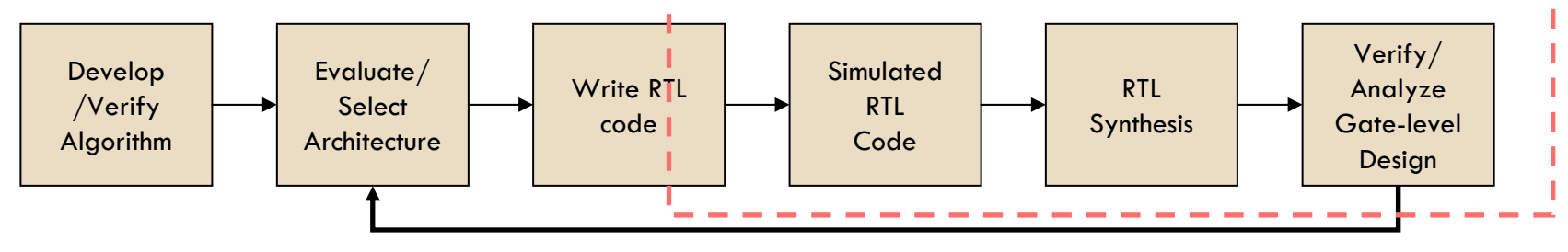

#### $\blacksquare$  the design process utilizing behavioral synthesis

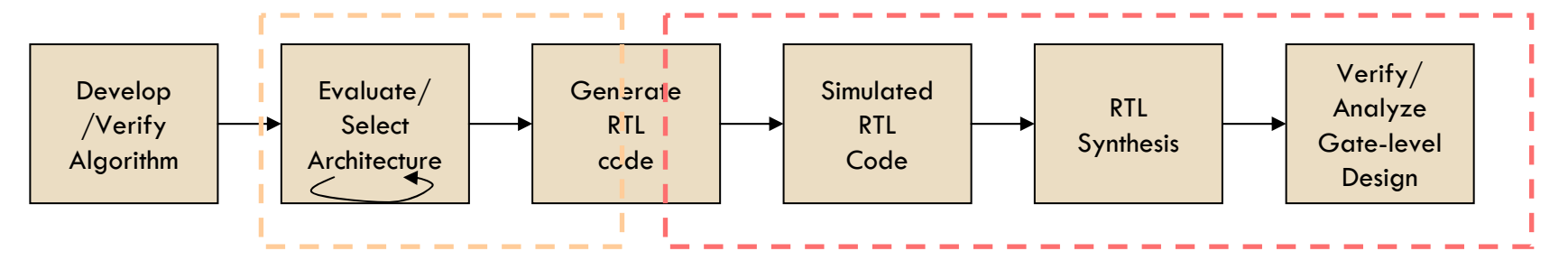

## Design and Verification Flow

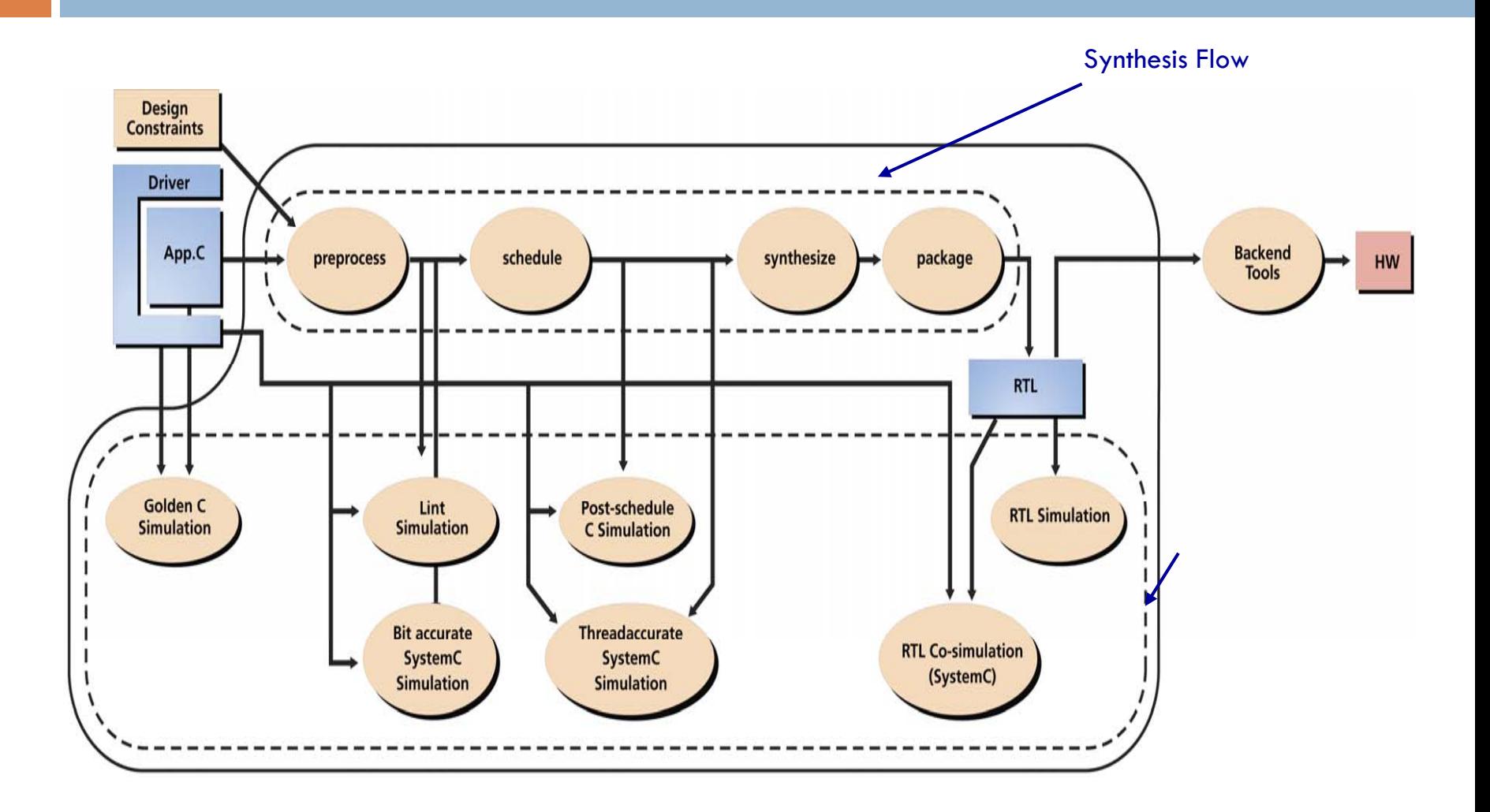

# Synthesis Flow Components

#### $\Box$ Preprocess

- **High level program transformations like function inlining**
- Performs static checks for accepted C Syntax
- Code generation for Lint simulation and Bit-accurate SystemC simulation
- $\Box$  Schedule
	- High level program and loop optimization and loop scheduling
	- Code generation for Post-schedule C simulation and Thread-accurate SystemC simulation

#### □ Synthesize

- Instruction level optimization and scheduling, resource allocation and RTL creation
- Generation of RTL simulation and RTL co-simulation testbenches

#### $\Box$ Package

**Q** Collect relevant information in an easily accessible place to work with other tools like Synopsys DC

# Verification and Performance Modeling Flow (1)

#### $\Box$ Golden C simulation

- **Runs original c code using gcc**
- Compares the results against reference output
- **D** Or produces golden output for comparison during later phases

#### $\Box$ Lint simulation

- **Performs dynamic checks to catch errors early on** 
	- n Un-initialized variable
	- n Bitsize overflow and underflow
	- **Dut-of-bound array accesses**
- $\Box$  Post-schedule C simulation
	- **Produces test vectors for RTL simulation**

#### $\Box$ RTL Simulation

- Verifies that the RTL is correct using test vectors produced by the above phase
- **Allows user-controlled or random perturbation of operating conditions**

# Verification and Performance Modeling Flow (2)

□ Bit-accurate SystemC simulation

**The Transaction-level simulation for functional verification** 

 $\Box$ Thread-accurate SystemC simulation

- **T** Transaction-level simulation for performance estimation
	- Models parallel behavior of hardware
- **Q** Runs significantly faster than RTL
- **Q** RTL Co-simulation
	- $\blacksquare$  Transaction-level simulation at the hardware level
	- **E** Verifies RTL and interaction with the host processor

# Representative Key Flows

- $\Box$  Lint to detect errors early on
	- **n** Golden Simulation  $\rightarrow$  Preprocess  $\rightarrow$  Lint Simulation
- **Q** Performance Estimation
	- **n** Golden Simulation  $\rightarrow$  Preprocess  $\rightarrow$  Lint Simulation  $\rightarrow$  Schedule  $\rightarrow$  Thread accurate SystemC simulation
- $\Box$  RTL simulation
	- **E** Golden Simulation  $\rightarrow$  Preprocess  $\rightarrow$  Lint Simulation  $\rightarrow$  Schedule  $\rightarrow$  Post-schedule C simulation  $\rightarrow$  Synthesize  $\rightarrow$  Package  $\rightarrow$ RTL simulation
- $\Box$  RTL co-simulation
	- **E** Golden Simulation  $\rightarrow$  Preprocess  $\rightarrow$  Lint Simulation  $\rightarrow$  Schedule  $\rightarrow$  Synthesize  $\rightarrow$  Package  $\rightarrow$  RTL co-simulation

## GUI Overview

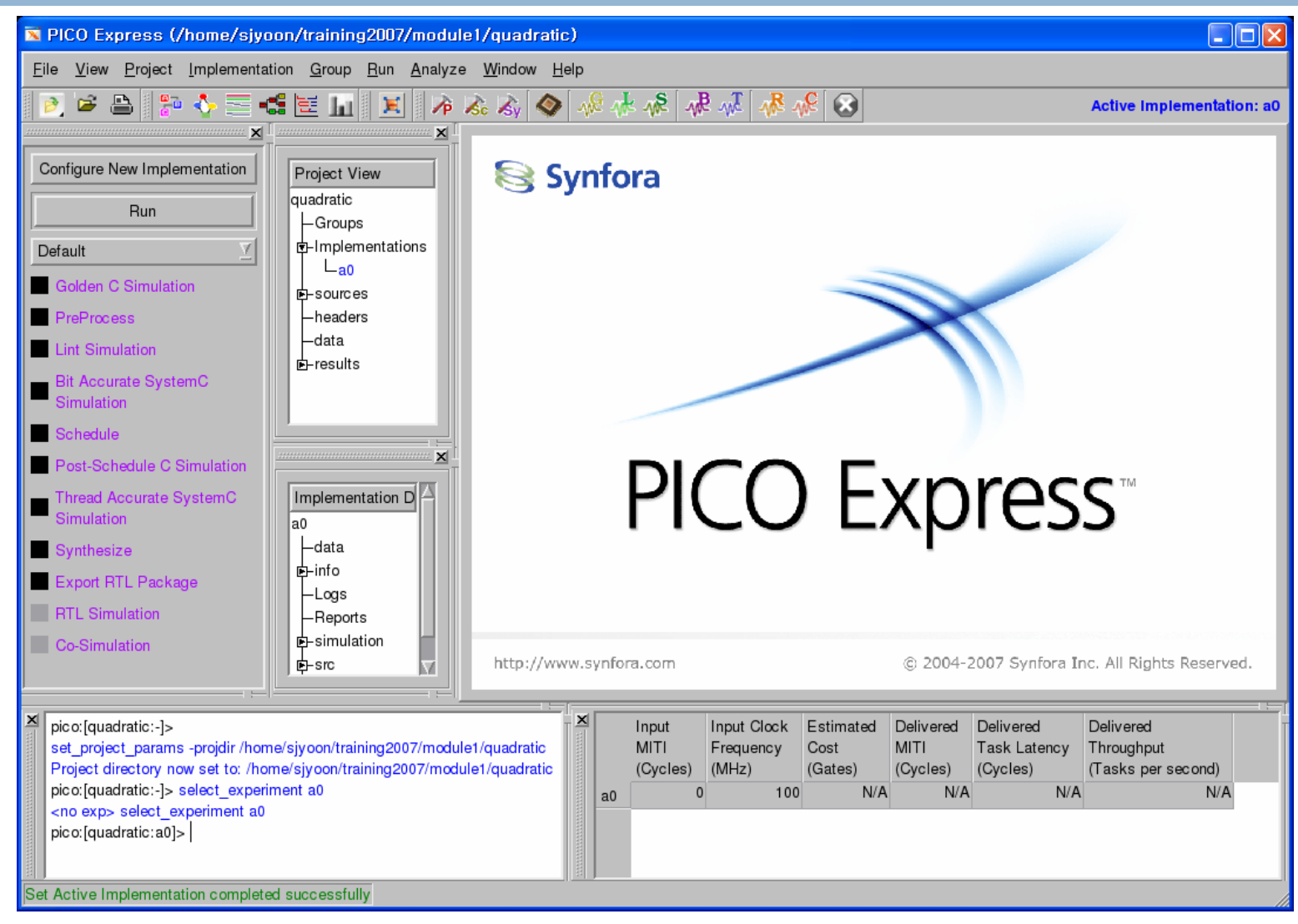

## Exercise 1-1

 $\Box$ Start PICO Express in GUI mode (if not already running)

- п. Shell> peg
- $\blacksquare$  (alias of pico\_express –g –GCC /opt/gcc-3.2.3/bin)
- □ Open quadratic project
	- $\blacksquare$  File OpenProject... ~/exercise1
- $\Box$ Open the file app.c to understand the source code
- $\Box$ Select implementation a0
- $\Box$  Run Default flow on implementation a0. The Default flow doesn't run any RTL simulation
- $\Box$  Look at the results in the Watch Window. If the Watch Window is not visible, select it from the View menu
- $\Box$ **Questions** 
	- o. What is the clock frequency for this design?
	- п What is the PICO estimated area for this design?

### Implementation Directory View in GUI

- $\Box$  It allows access to relevant information about an implementation
	- $\blacksquare$  data: Data input files for the application
	- $\blacksquare$  info: Intermediate files giving more information about program transformations
	- **Langs: Logfile for each command**
	- **Reports: Reports providing feedback about the design**
	- rtl\_package: Collects the whole design including RTL, testbenches and scripts in one directory
	- $\blacksquare$  src: Source and header C files for this implementation
	- simulation: Data used or produced during various simulation step
	- Work: Temporary workspace

# Analysis Tools in GUI

#### □ PPA Graph

- **□** Shows the computation blocks (loop nests) and the data structures used for communication
- **PPA** graph is the anchor point for looking at design characteristics
- **Resource Browser** 
	- $\blacksquare$  Shows the hardware resources used in the RTL
		- **F** Function units, registers, memories, streams
	- **□** Shows C source mapping and aggregate cost reports

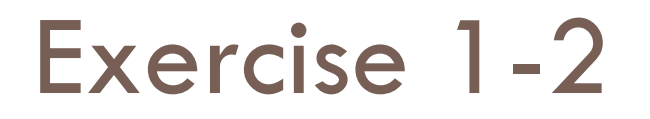

- $\square$  Navigate through the implementation view
	- **O** Show all accessible files
- $\Box$  Show the PPA graph
- $\Box$  Show resource browser and aggregate cost report
- $\Box$  Show summary results report

### **Contents**

- □ PICO Express
	- **<u>n</u>** Introduction
	- **Design Flow**
	- **Memories and Arrays**
	- **Performance Specification**
	- **Q** Coding Restrictions
	- **O** Coding Issues
	- **Exercise**

## Memories and Arrays

#### $\Box$ Arrays may map to:

- **External memories** (compiled by a memory compiler outside of the PICOgenerated RTL)
	- We call these **user\_supplied**
- **Synthesized memories** (flip-flops for RAM, logic for ROM)
	- We call these **internal\_fast**
- **Registers/Wires** In certain cases, the compiler can eliminate arrays entirely and map to appropriate registers or wires
	- This transformation is called **Scalarization**
- □ To control external (user\_supplied) vs. synthesized (internal\_fast) memory:
	- Use #pragma user\_supplied <array>
	- Use #pragma internal\_fast <array>
	- **D** Defaults are based on array size
		- For RAM, if an array has  $\leq$  16 entries OR  $\leq$  256 bits it will default to internal\_fast

### **Contents**

- □ PICO Express
	- **<u>n</u>** Introduction
	- **Design Flow**
	- **E** Memories and Arrays
	- **Performance Specification**
	- **Q** Coding Restrictions
	- **O** Coding Issues
	- **Exercise**

# Performance Specification -- Basics

 $\Box$  Performance constraints drive the parallelism and the number of hardware resources in an implementation

- $\Box$  To explain performance constraints, we need to explain the following two concepts
	- What is a "task"
	- $\blacksquare$  The compiler-directed parallel/overlapped execution of  $\blacksquare$ programs used in PICO Express

## What is a Task?

void ppa();//PPA procedure

```
int main (int argc, char 
**argv) {
  int ppaid,i;
```
 **Task** corresponds to a single execution of the top level PPA procedure that gets converted to hardware

 $\Box$ 

 $\Box$ 

```
ppaid = 
PICO_initialize_NPA(ppa);
  for(i=0;i<Nj+1)ppa()f}
```

```
PICO_finalize_NPA(ppaid);
}
```
 One task is one runtime call of t he procedure ppa

```
\Box In the code to the left, there will 
  be N tasks, one for each call to 
  procedure ppa
```
### C Sequential Model vs. RTL Parallel Model

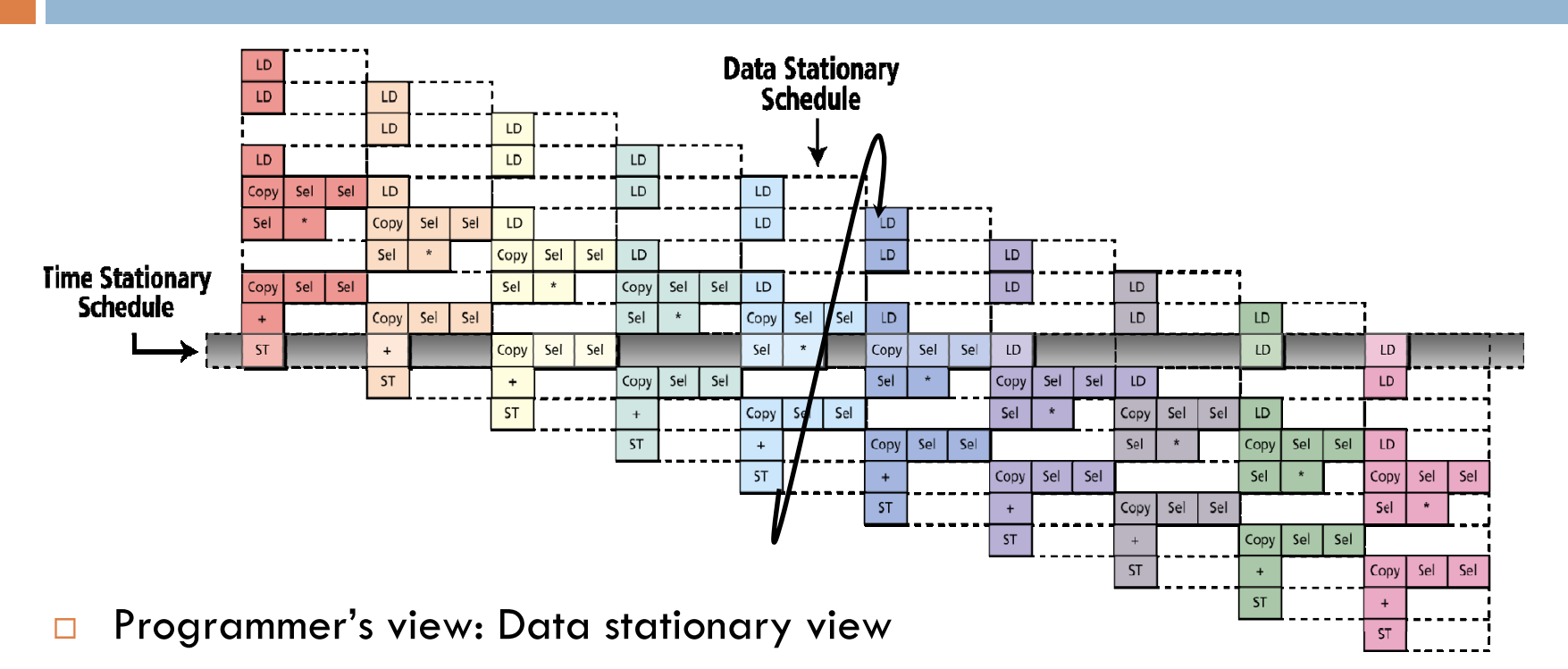

- **D** What happens on a loop iteration
- $\Box$  Hardware designer's view: Time stationary view
	- What happens on a clock cycle

# How to Measure Performance at the Task Level?

- $\Box$  Like any pipelined execution, there are two measures associated with the overlapped task execution
	- $\blacksquare$  How fast tasks can be started? That is, what is the time between the start of a task and the start of the next task?
		- Г This determines the throughput of the system
	- **H** How long does it take to complete a task? That is what is the time between the start and end of a task?
		- Г This determines the latency of a task

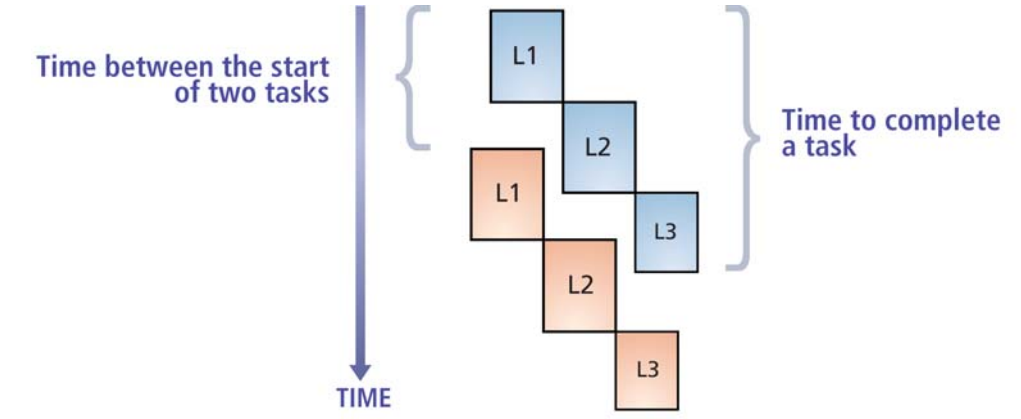

**Blue and Red represent two different tasks** 

## PICO Terminology: MITI and Task Latency

 $\Box$ Minimum Inter-task Interval (MITI)

- $\blacksquare$  Minimum time between the start of two tasks
- o That is, how fast tasks can be started
- $\Box$  Task Latency
	- $\Box$ Time to complete a task
- $\Box$  For execution with task overlap
	- **n** MITI < Task Latency
- $\blacksquare$  For execution with no task overlap
	- MITI ≥ Task Latency

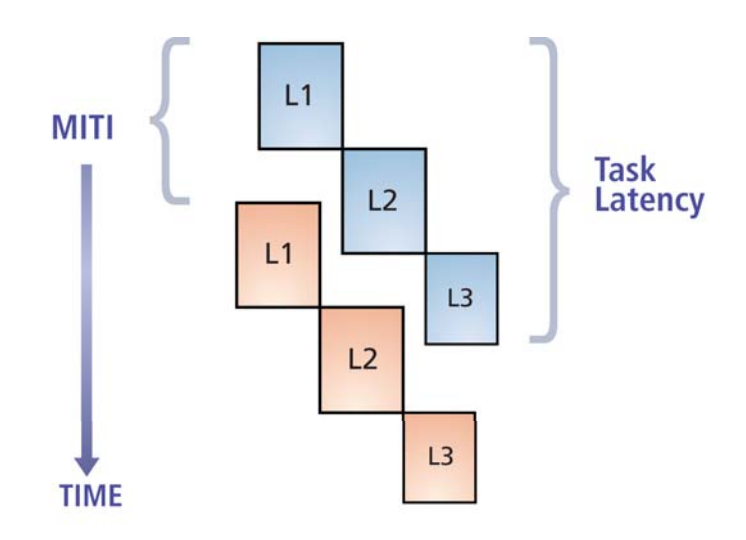

**Blue and Red represent two different tasks**
# Performance Specification in PICO Express

 $\Box$  Performance is specified using two parameters **Q** Clock Frequency in MHz **D** MITI in cycles

 $\Box$  They are specified by opening the panel:  $\square$  Implementation  $\rightarrow$  Configure [New... | Current...]  $\rightarrow$ General

# Specified Performance vs. Delivered Performance

- $\Box$  PICO Express uses MITI at compile time to design hardware meeting the performance
- $\Box$ Delivered performance may be different
- $\Box$  PICO Express provides simulation based performance charts to analyze delivered performance

## Simulation Based Performance Chart

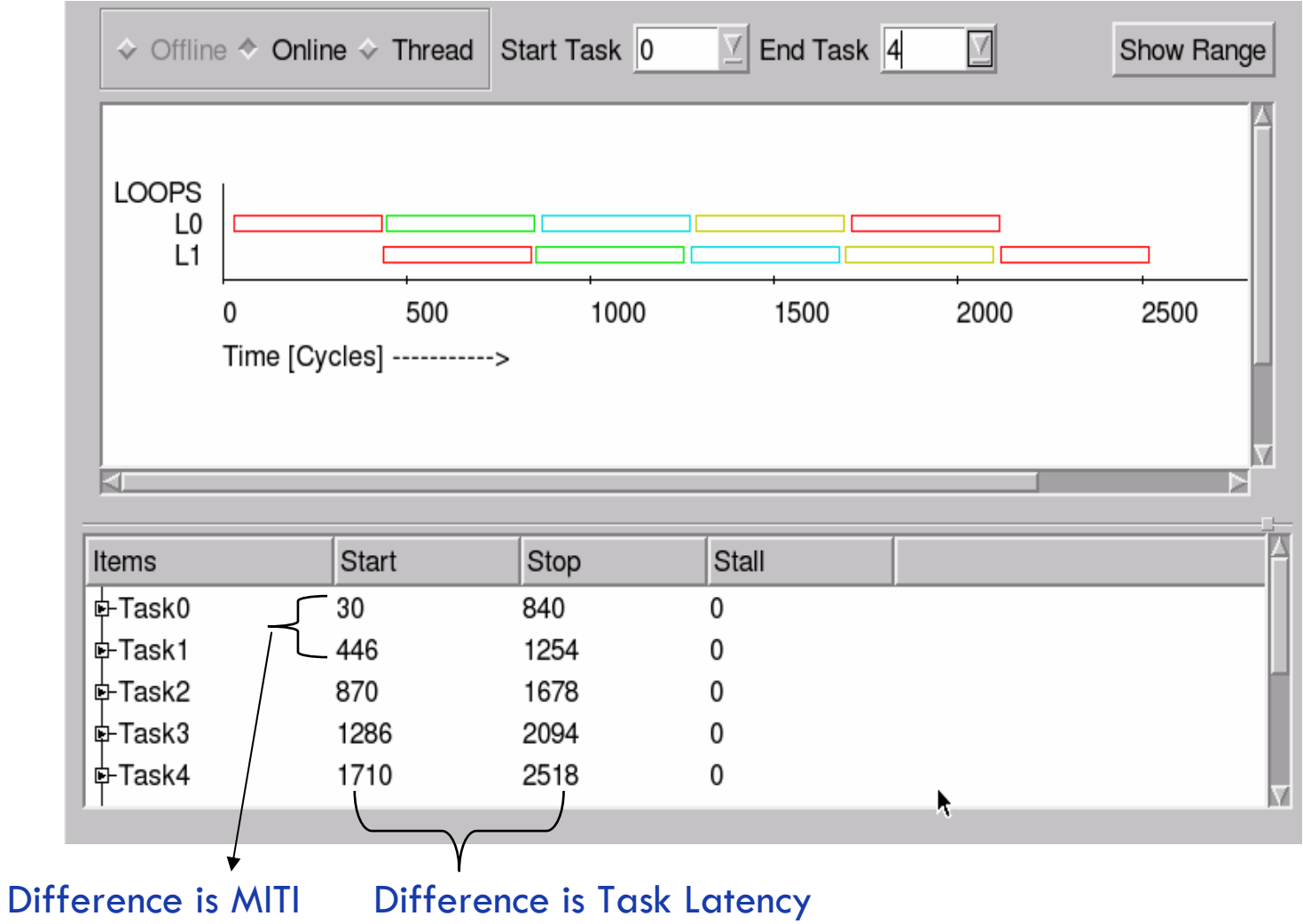

#### **Contents**

- □ PICO Express
	- **<u>n</u>** Introduction
	- **Design Flow**
	- **E** Memories and Arrays
	- **Performance Specification**
	- **Coding Restrictions**
	- **O** Coding Issues
	- **Exercise**

# Coding Restrictions

- □ Use arrays instead of pointers
- Structured code no goto
- □ No floating point
- $\Box$  No structs, unions, switch/case
- $\square$  No static, volatile declarations
- $\square$  No outer-loop around sequence of loops

#### **Contents**

- □ PICO Express
	- **<u>n</u>** Introduction
	- **Design Flow**
	- **E** Memories and Arrays
	- **Performance Specification**
	- **Q** Coding Restrictions
	- **Coding Issues**
	- **Exercise**

# Coding Issues

- **Q** Loop Transformation
- □ Array Partitioning
- Affine Array Indexing
- **Q** Logical vs Bitwise Operations
- **Reducing Multiplier**
- □ Reducing Porting

#### **D** PICO's coding restriction **n** No outer-loop around sequence of loops Possible Impossible  $f1()$ { for(int i = 0 ; i < 100;  $++i$ ){ for(int j = 0 ; j < 100; ++j){ for(int  $k = 0$ ;  $k < 100$ ;  $++k$ }{ …code… } } } for(int ii = 0 ; ii < 100;  $++i$ ){ for(int jj = 0 ; jj < 100; ++j){ …code…} } } f2(){ for(int i = 0 ; i < 100;  $++i$ ){ for(int j = 0 ; j < 100; ++j){ for(int  $k = 0$ ;  $k < 100$ ;  $++k$ }{ …code…} } for(int ii = 0 ; ii < 100;  $++i$ ){ for(int jj = 0 ; jj < 100;  $++j$ }{ …code…} } } }

- □ We need transformation!
- □ Outer Loop Case 1 : Sequential Loop Jamming

 $\rightarrow$ 

```
f1(){
  for(int i = 0; i < M; ++i){
     for(int j = 0 ; j < N0; ++j){
       L0;}
     for(int j = 0 ; j < N1; ++j){
        L1;
     }
  }
}
```

```
f1(){
  for(int i = 0 ; i < M; ++i){
    for(int j j = 0 ; jj < N0+N1; ++jj){
       if(jj < NO){
          j = jj;L0;}
     }else{
          j = jj;
          L0;}
     } 
  }
}
```
□ We need transformation! □ Outer Loop Case 2 : Unrolling

```
f1(){
  for(int i = 0; i < M; ++i){
     for(int j = 0 ; j < N0; ++j){
       L0;}
     for(int j = 0 ; j < N1; ++j){
        L1;
     }
  }
}
```

```
f1(){
  for(int i = 0 ; i < M; ++i){
    for(int j = 0; j < N0; ++j){
       L0;}
    #pragma unroll j
    for(int j = 0 ; j < N1; ++j){
       L1;}
  }
}
```
 $\rightarrow$ 

□ We need transformation!  $\Box$ Outer Loop Case 3 : Task Overlap

 $\rightarrow$ 

```
f1(){
  for(int i = 0; i < M; ++i){
     for(int j = 0 ; j < N0; ++j){
       L0;}
     for(int j = 0 ; j < N1; ++j){
        L1;
     }
  }
}
```

```
//PPA code
f1()for(int j = 0 ; j < N0; ++j){
    L0;}
  for(int j = 0 ; j < N1; ++j){
    L1;}
}
```

```
//Driver code
Int main(){
  for(i = 0; i < M; i++)f1();
}
```
- □ We need transformation!
- □ Outer Loop Case 4 : Fully Parallel

■ Not possible when there's a feedback from L1 to L0

```
f1(){
                                                   f1(){
  for(int i = 0 ; i < M; ++i){
                                                      for(int i = 0; i < M; ++i){
     for(int j = 0 ; j < N0; ++j){
                                                        for(int j = 0 ; j < N0; ++j){
        L0;L0:
     }
                                                         }
     for(int j = 0 ; j < N1; ++j){
                                                      }
                                                      for(int i = 0 ; i < M; ++i){
        L1;
                                              \rightarrowfor(int j = 0 ; j < N1; ++j){
     }
   }
                                                           L1;}
                                                         }
                                                      }
                                                    }
```
- □ We need transformation!
- $\Box$  Outer Loop Case 5 : Parallel Loop Merging

```
f1(){
  for(int i = 0; i < M; ++i){
     for(int j = 0 ; j < N0; ++j){
       L0;}
     for(int j = 0 ; j < N1; ++j){
        L1;
     }
  }
}
```

```
f1(){
        for(int i = 0 ; i < M; ++i){
           for(int j = 0 ; j < N0; ++j){
              L0;
              L1;}
         }
\rightarrow}
```
# Array Partitioning

 $\Box$  Assume calculation on line 5 should take only 1 cycle by constraint

- **<u>n</u>** Need 4-port memory for original design
- **n** Need single port memory after partitioning

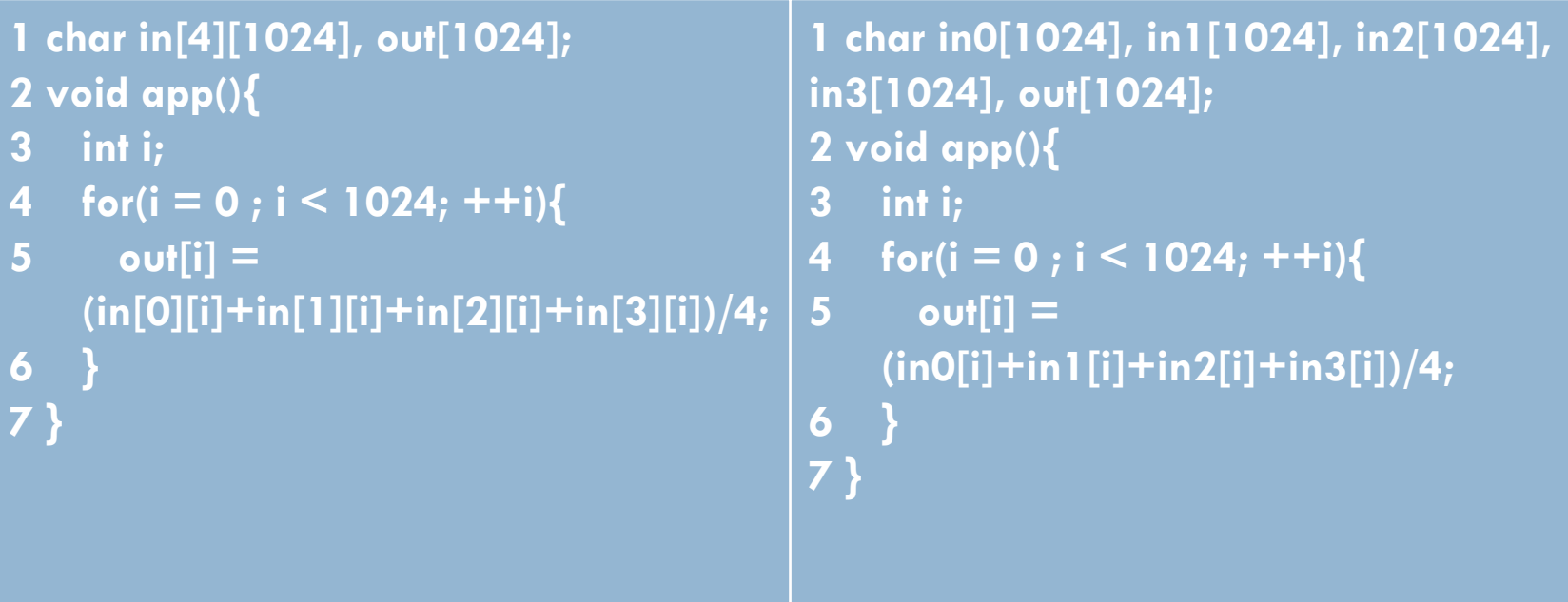

# Logical vs Bitwise Operation

- $\Box$  Logical operators often lead to more hardware comparators than the bitwise operators.
- □ Replace "&&" and "| |" with "&" and "|" with caution

# Reducing Multiplier

- □ Make PICO recognize common sub-expressions and reduce number of multiplier
- $\Box$  Assoc. and dist. transformation are not always bit equivalent in 2's complement arithmetic due to overflow and underflow

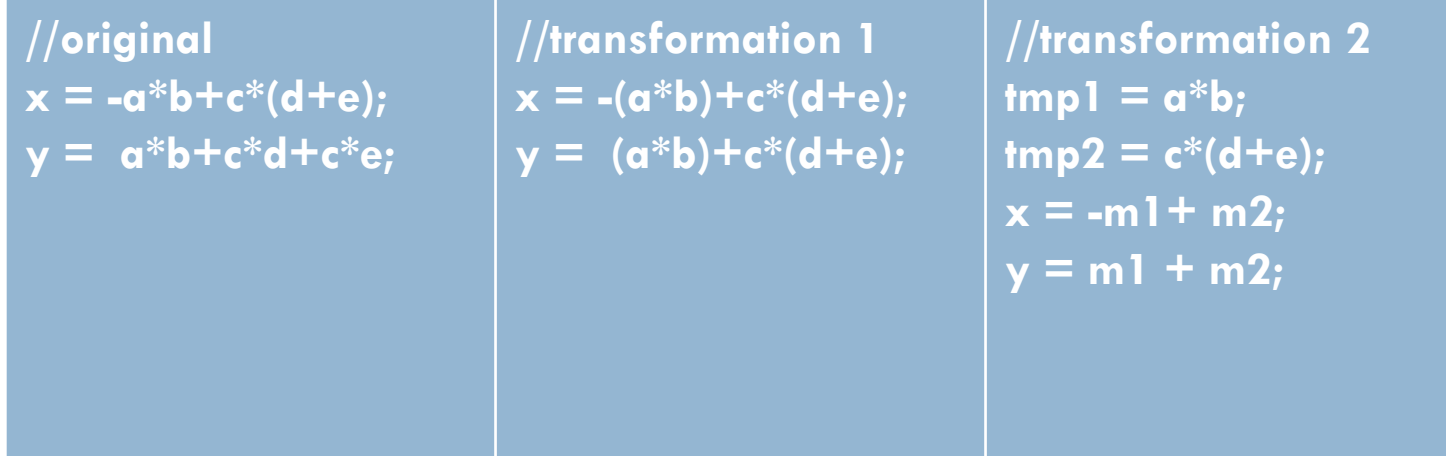

# Reducing Porting

#### $\Box$  Reduce memory porting by restructuring the code

**if(mode == 0)**  $m = X[\alpha][b];$ **else if (mode == 1) <sup>m</sup>= X[c][d+e]; else<sup>m</sup>= X[d][e];**

```
if(mode == 0){
 tmp1 = a;
 tmp2 = b;
}
else if(mode == 1){
 tmp1 = c;tmp2 = d+e;
}
else if(mode == 2){
 tmp1 = d;
 tmp2 = e;
}
m = X[tmp1][tmp2];
```
#### **Contents**

- □ PICO Express
	- **<u>n</u>** Introduction
	- **Design Flow**
	- **E** Memories and Arrays
	- **Performance Specification**
	- **Q** Coding Restrictions
	- **O** Coding Issues
	- **Exercise**

- **n** Lint error debugging
	- **□** Debug the program "exercise2"
	- $\blacksquare$  It is a modified version of "three\_filters" for testing inlining
	- $\blacksquare$  It has no compile error but has a lint error
	- **Run** "Lint" procedure to detect error and with this information, compare "excercise2" and "three\_filters"
	- **□** You should edit the source file in implementation directory to make it take effect

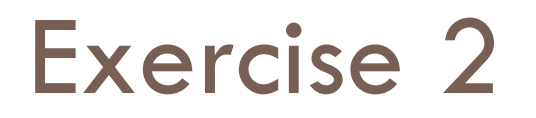

#### **Execute the PICO Express**

 $\overline{viper}$ :  $\sim$  cd exercise2  $\overline{viper}$ :  $\sim$ /exercise2> peg&  $\boxed{1}$   $\boxed{13726}$ viper:~/exercise2> PICO EXPRESS 07.02-2<br>Copyright (c) 2004-2007 Synfora, Inc. All rights reserved.<br>Build Time 07/16/07 06:56:56

#### □ Select the architecture a0 on Project View by double clicking

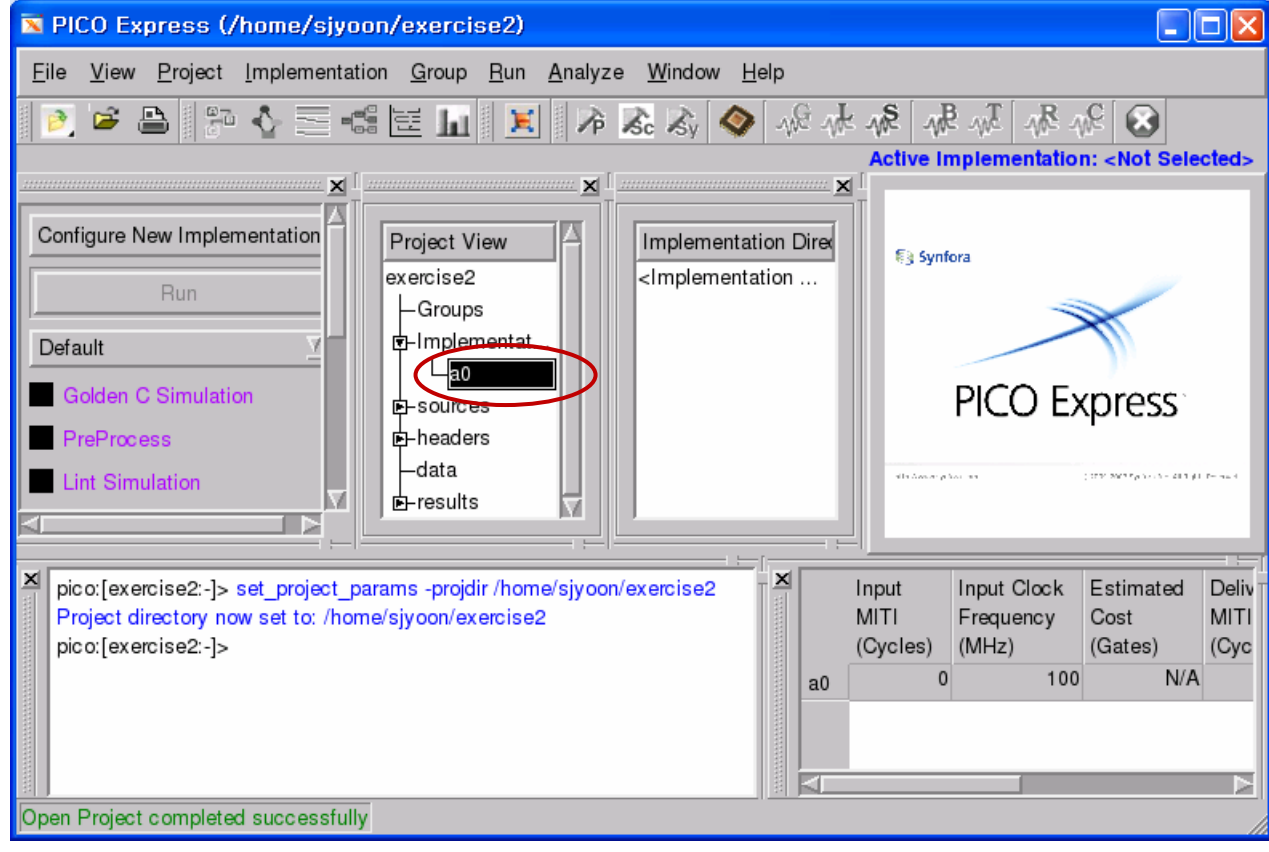

#### □ Select Lint Process

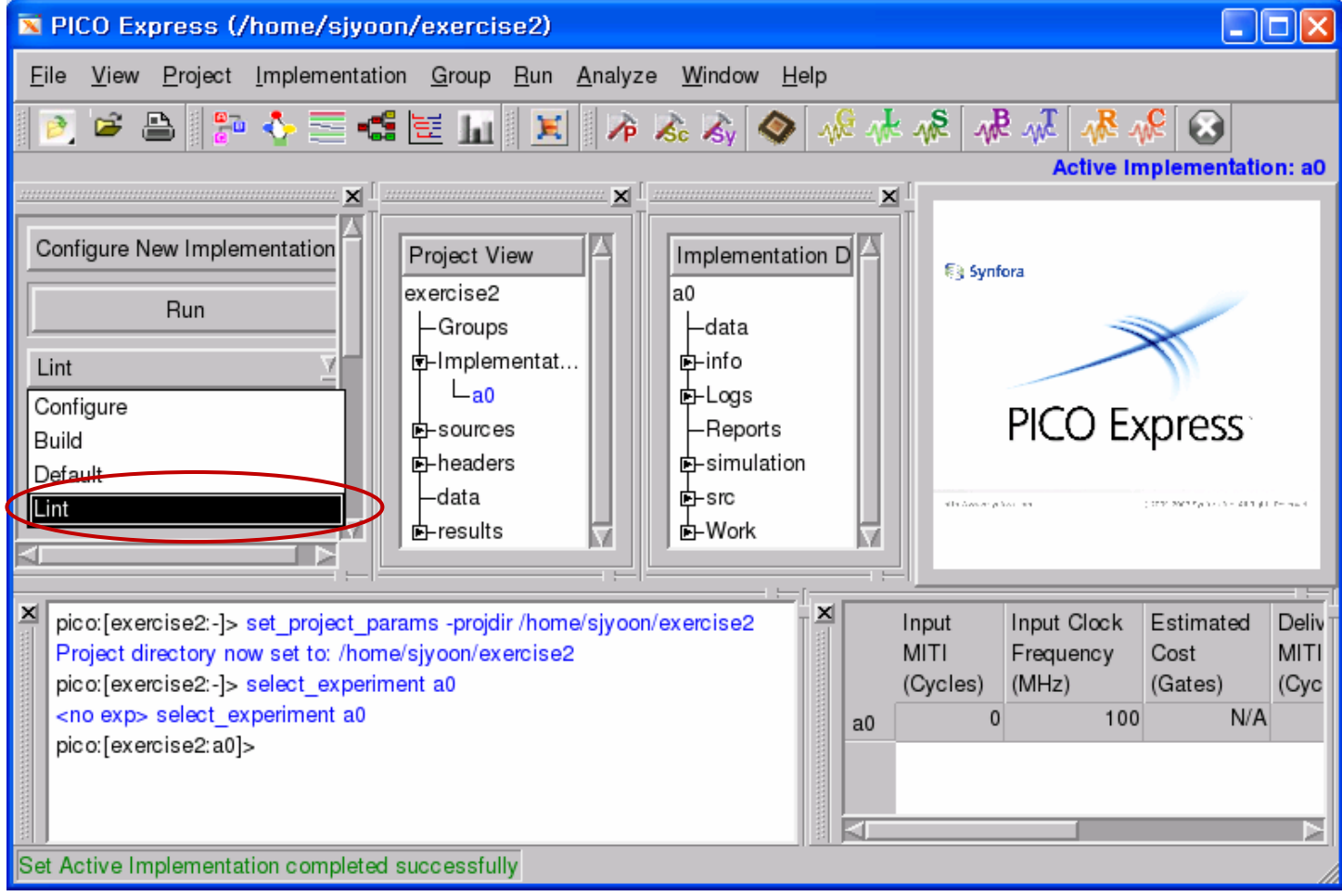

#### Run

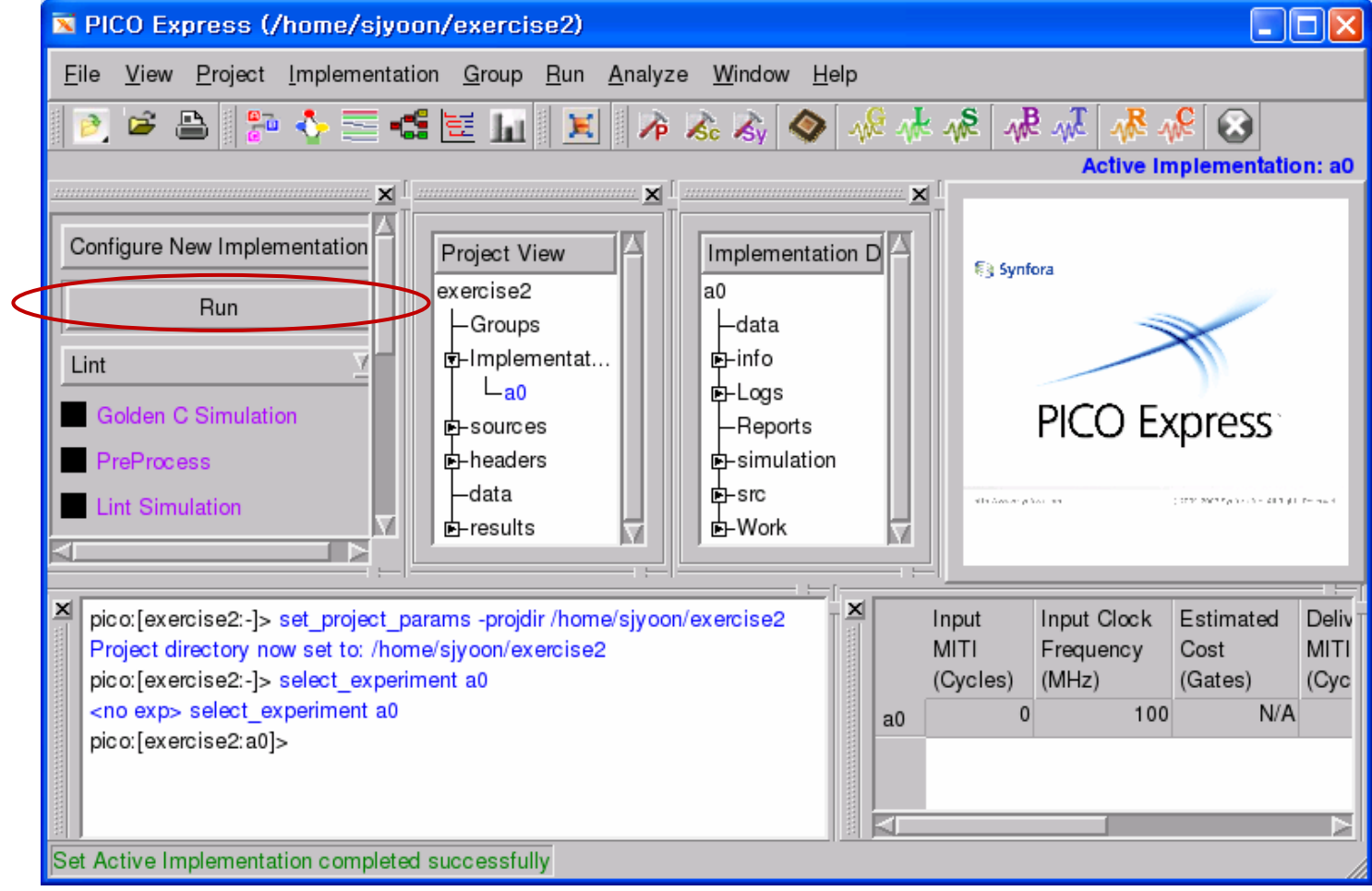

#### $\Box$  Compile failed because of syntax error

#### $\square$  Edit fir.c file on Implementation View

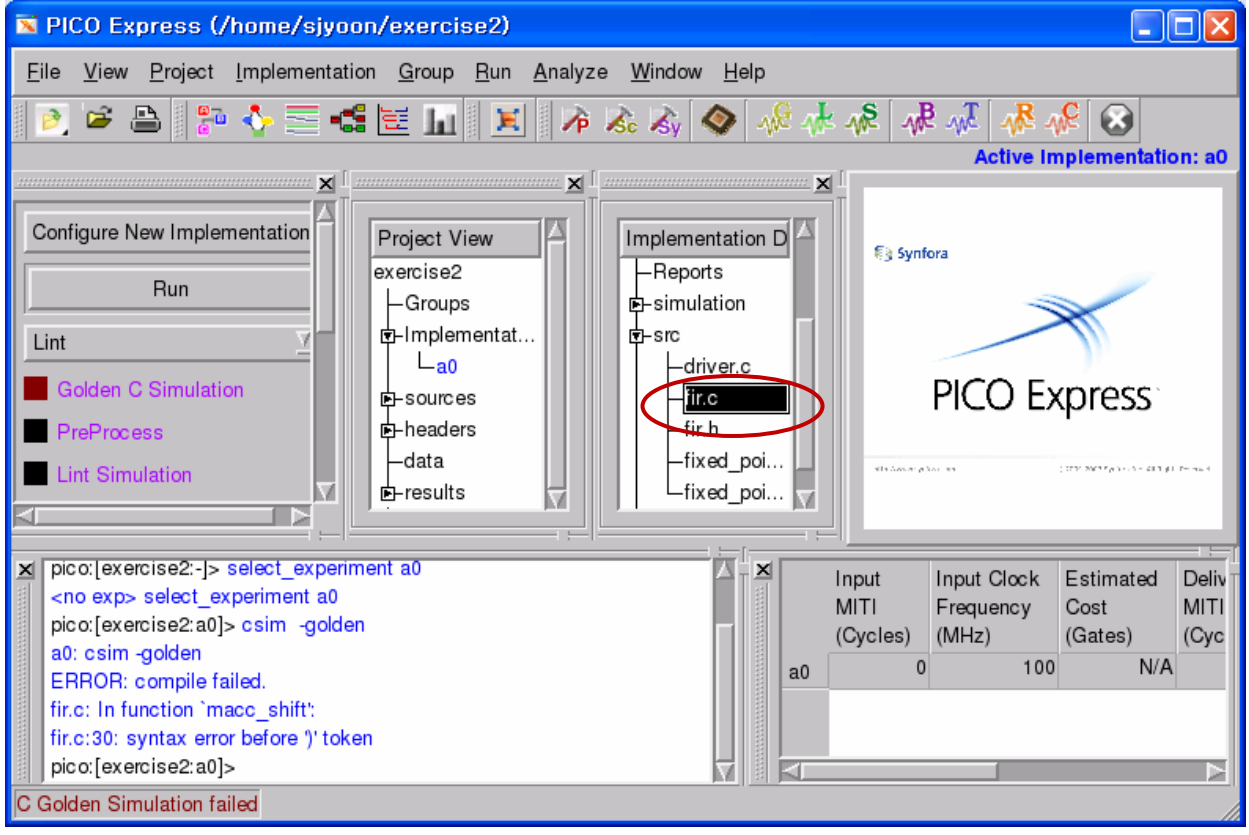

#### □ Edit

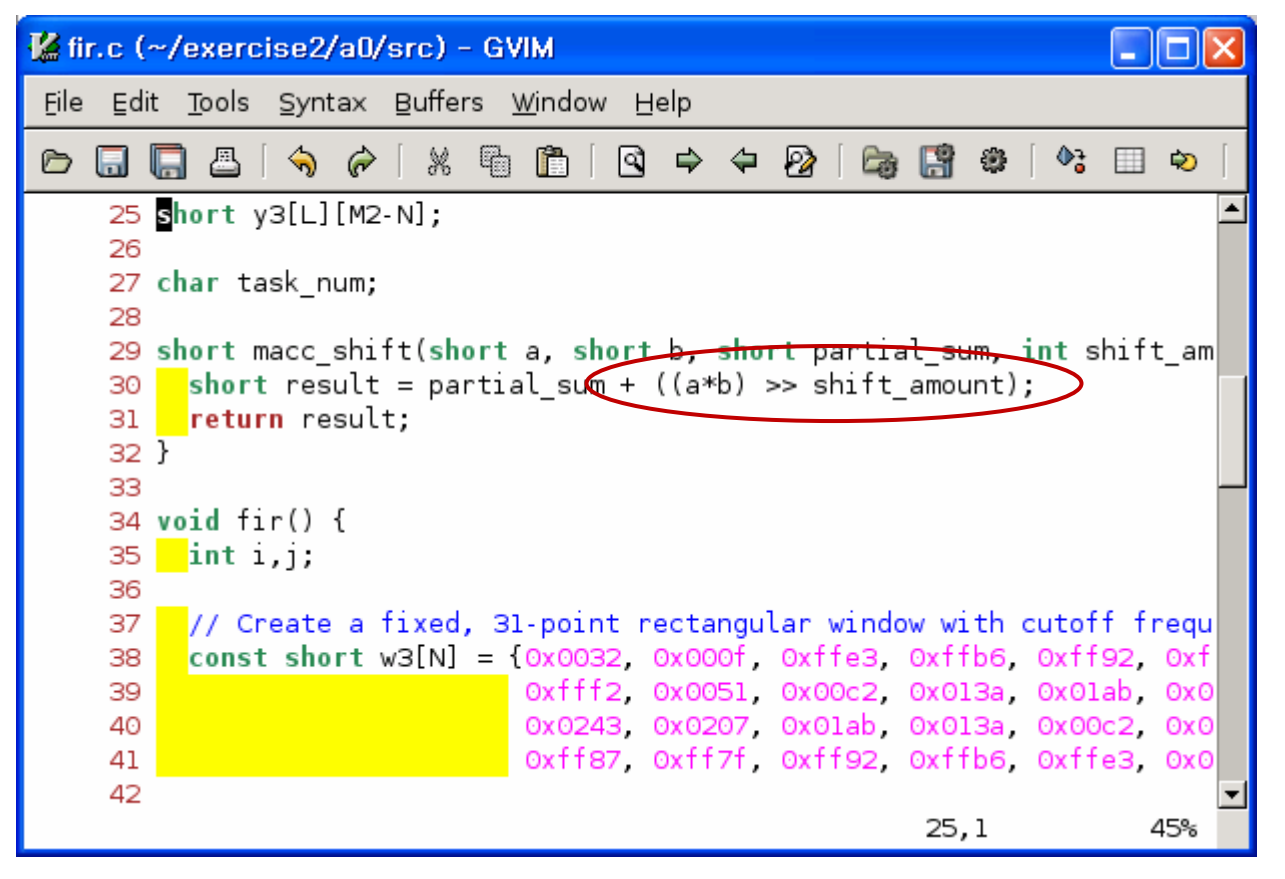

#### □ Lint Error

WARNING:2039:lsim:pico\_lint.c:338 In function 'macc\_shift' called at fir.c:50 WARNING:fir.c:30: Shift value 18446744073709551587 out of legal range (0,31) END WARNINGWARNING:2000:lsim:pico\_lint.c:507 WARNING:fir.c:52: Width overflow for "y[0]" type i13, value -31998 (0xffff8302). END WARNINGWARNING:2000:lsim:pico\_lint.c:507 WARNING:fir.c:61: Width overflow for "y2[0][0]" type i13, value -4643 (0xffffeddd). END WARNING WARNING:2000:lsim:pico\_lint.c:507 WARNING:fir.c:69: Width overflow for "y3[0][40]" type i13, value 4158 (0x103e) END WARNING

#### $\Box$ Negative shift amount?

```
K fir.c (~/exercise2/a0/src) - GVIM
                                                                                                <u>L 10</u>
 File Edit Tools Syntax Buffers Window Help
                                                                         \Phi_{\vec{0}}X 5
                                    ĥ
                                                               F #
                                                                                       00
 Ò
            春
                  ⇘
                      \odot\boxtimes \Rightarrow \leftrightarrow \otimes\Box∍
    \Box一
        嗝
               sum = macc shift(w[j], x[task num][i+j], sum, (EXPY+EXPX+EXPW) );
     50
     51
             y[i] = sum;52
     53
           B
     54
     55
     56
          for (i=0: i < M2-N: i++) {
     57
            \frac{1}{2}short sum = y2[task num][i];
            for (j=0, j < N, j++) {
     58
               sum = macc_shift(w2[j], y[i+j], sum, (EXPY-EXPX-EXPW));
     59
     60
             y2[task_number][i] = sum;61
           \overline{ }62
     63
          for (i=0; i < M2 \ N; i++) {
     64
     65
             \frac{1}{2}short sum = y3[task num][i];
             for (i=0; j < N; j++) {
     66
               sum = macc_shift(w3[j], y[i+j], sum, (EXPY-EXPX-EXPW));
      67
                                                                                  50,70
                                                                                                   92%
```
#### $\blacksquare$ Fibonacci

- **B** Basic approach
	- $\blacksquare$  Implement simple program by your hand
		- **N** Write driver code and ppa code
		- $\overline{\mathcal{A}}$  Driver code is for initializing the input, setting up the PPA and printing the output.
		- **PPA code is for synthesizing the hardware. Should be synthesizable** C code which meets PICO's coding constraints
	- If you are not familiar with PICO, it is okay to use existing programs for framework
- $\blacksquare$  **Sliding window** 
	- See "Writing C Application" page 32 for reference ([http://iris.snu.ac.kr/synfora/Writing\\_C\\_apps.pdf\)](http://iris.snu.ac.kr/synfora/Writing_C_apps.pdf)

- $\Box$  Implement 5-tap FIR FILTER without streaming
	- 5-tap filter needs 5 pixel at once to filter
	- □ Create intermediate pixel "x" using a 5-tap FIR filter. Filter all pixels horizontally in this manner(top left to bottom right)
	- **And then, create final pixel** "x" using a 5-tap FIR filter. Filter all pixels vertically in this manner. (top left to bottom right)

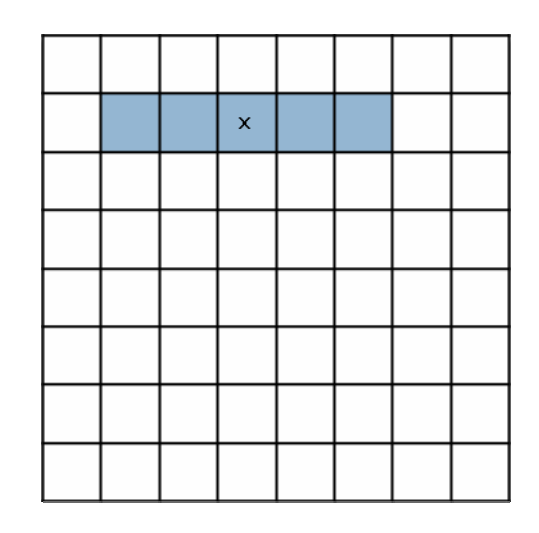

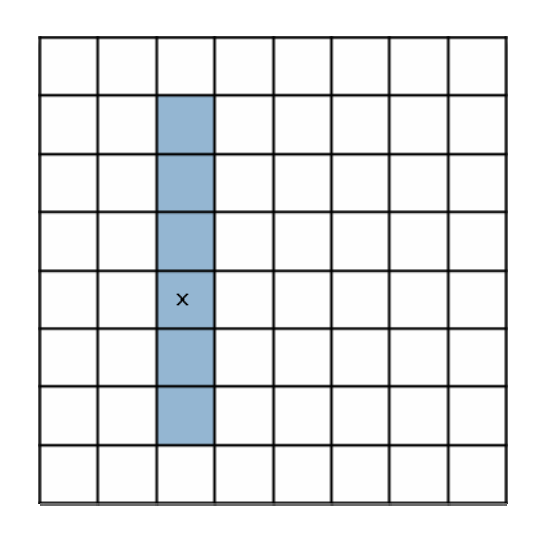

```
\Box Horizontal filtering
  for(j = 0 + MARGIN; j < HEIGHT+ MARGIN; j++)for(i = 0 + MARGIN; i < WillOTH + MARGIN; i++)short output = (c[4] * yin[j][i-2] +c[3] * yin[j][i-1] +
                c[2] * yin[j][i ] +
                c[1] * yin[j][i+1] +
                c[0] * yin[j][i+2] \ge3;
        yinter[j][i] = output;}<br>}
   }<br>}
```

```
□ Vertical filtering
  for(i = 0 + MARGIN; i < HEGHT + MARGIN; i + )for(i = 0 + MARGIN; ii < WillU1 + MARGIN; ii++)short output = (c[4] * yinter[j]-2][ii] +
                c[3] * yinter[j]-1][ii] +
                c[2] * yinter[ii][ii ] +
                c[1] * yinter[ii+1][ii] +
                c[0] * yinter[ii+2][ii] \ge 3;
         \gammaout\text{[ii][iii]} = \text{output};
      }<br>}
   }
```
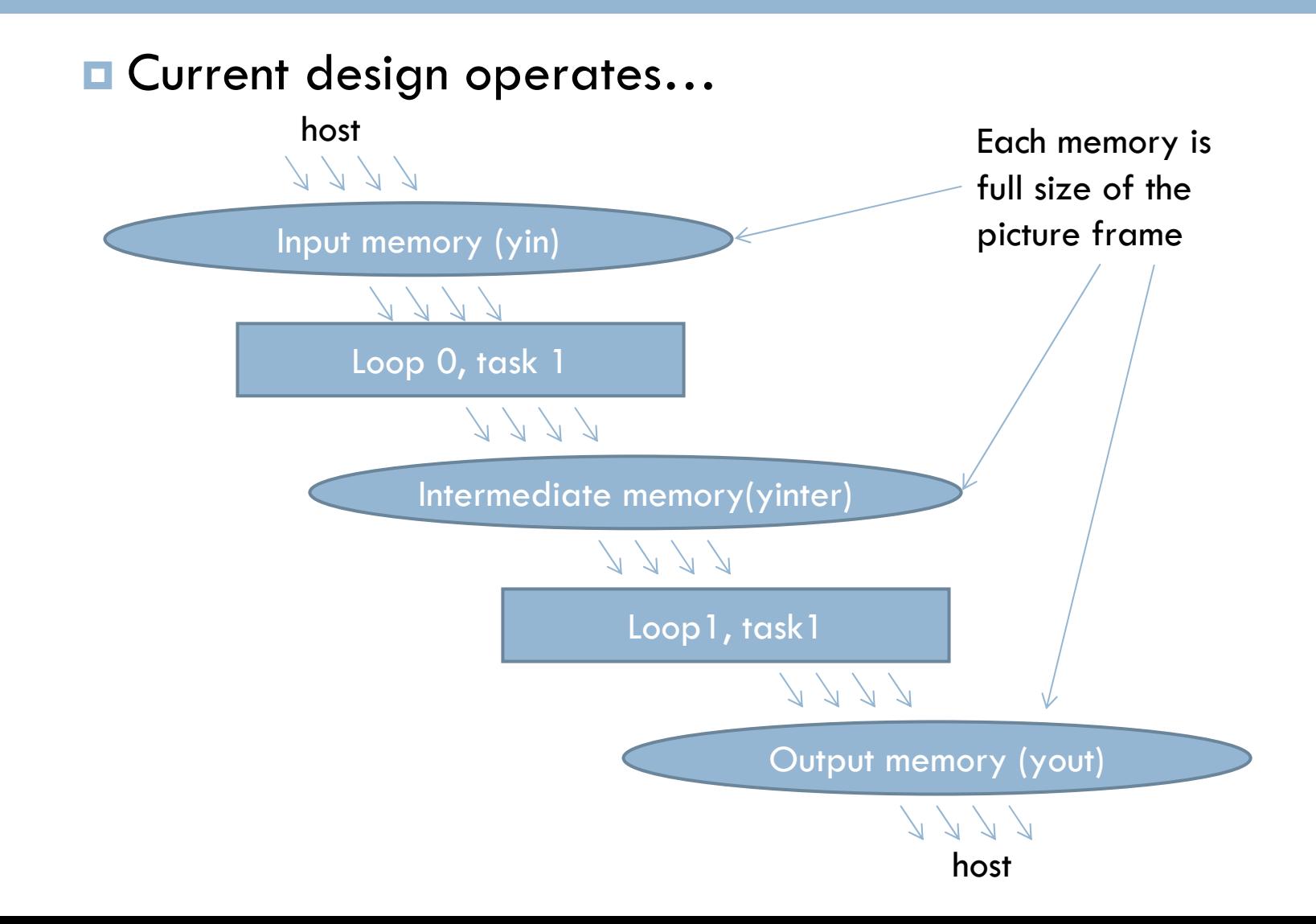

#### Homework

- $\Box$  Implement 5-tap FIR FILTER with internal streaming and sliding window to improve performance
- $\Box$  Problems of previous implementation
	- Memory for full size of picture frame is needed large memory
	- **Large number of memory access occurs**
	- $\blacksquare$  It prevents parallel execution of Loop0 and Loop1 because of data dependency between L0 and L1
	- These problems can be solved by **streaming** and **sliding window**

# Streaming Data (1)

- $\Box$  Streaming data enables parallel execution of communicating loop nests
	- $\Box$ Communicate via 2-way handshake
	- $\Box$ Time-independent synchronization
	- □ "Block-on-read" no peeking

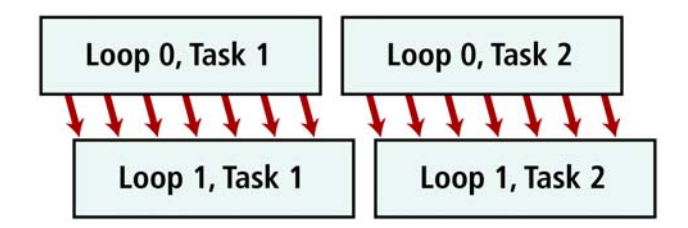

- $\Box$  Specification for external streams: Use <type> pico stream input <name>(void) (input) time
	- Use void pico\_stream\_output\_<name>(<type>) (output)
	- n. The user should write these procedures to define the communication between driver and PPA via streams
- $\Box$  Specification for internal streams:
	- Use FIFO(<name>, <type>) to declare inter-loop FIFO
	- Use pico\_stream\_input\_<name> and pico\_stream\_output<name>
	- $\Box$ The stream procedures are automatically generated by the FIFO macro

# Streaming Data (2)

#### $\Box$ What happens when we call pico stream \*?

- **In** software procedure call
	- The code for the pico\_stream\_\* procedure is executed
	- **F** For internal streams this procedure comes from the FIFO macro and is predefined by PICO Express
	- For external streams this procedure is user-defined and can do anything the user wishes
- п In hardware – data handshake
	- Each data stream has 3 signals data, ready, request
	- When pico\_stream\_\* call is encountered, the request is asserted (either for read or write)
	- If the corresponding ready is true, the transaction takes place and the PA proceeds
	- **If the ready is false, the PA stalls and continues asserting request until ready** goes true

# Streaming Data (3)

- $\Box$  Without streams, the PPA would always execute in a predetermined time
	- **E** Streams introduce variability due to dynamic synchronization and flow control
		- **Naiting for input data to be available**
		- **Naiting for output buffer to be free**
		- **Producer and consumer block independently**
		- $\blacksquare$  The computation is still deterministic

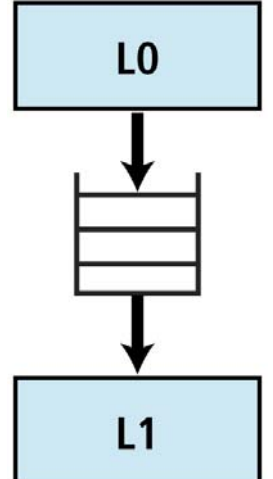

- O. Streams may cause deadlocks due to bounded buffers **#pragma fifo\_length x 4**
- o. Deadlocks can always be removed by increasing FIFO sizes. However, this may indicate unintended sequentialization in the code
# Streaming Data(4)

#### $\Box$ Example Code

- **F** Function pico\_stream\_output\_y() is for external streaming. It is manually implemented in the driver code by user and does something, for example, writing value of y[j] to output file.
- **E** Function pico\_stream\_output\_z() and pico\_stream\_output\_y() are for internal streaming. It's code is automatically generated by PICO. Function pico\_stream\_output\_z() writes " $x[i]$  + offset" to FIFO and pico\_stream\_input\_z() reads value from FIFO.

```
int x[100],y[100],z[100];
FIFO(z,int)
extern int pico stream output y(int);
int offset;
```

```
void ppa(void) {
  int j;
```
}

}

```
for(i=0; j<100; j++) {
 y[i] = x[i]*x[j];pico_stream_output_z(x[j]+offset);
}
```

```
for(j=0; j<100; j++)pico stream output y(y[j]);
```

```
}
for(j=0; j<100; j++)z[j] = pico_stream_input_z();
```
# Sliding Window

 $\Box$ A sliding window is variable with the following properties:

- **I** It is declared as a one-dimensional array in procedure scope.
- **All references have compile-time constant indices.**
- o It is an argument to a single pico shift procedure call.
- $\Box$  Within a for-loop, at most shift locations can be written, where shift is the shift argument to the pico shift call. In addition, the locations written must have consecutive indices.
- $\Box$ The pico shift() call takes two arguments:
	- $\blacksquare$  The array to be shifted
		- П Must be a single dimensional array
		- **Must be declared in procedure scope**
	- п The shift amount
		- **Must be a compile-time constant**
		- **Must be between one and the array size minus one**

- $\Box$  FIFO is used to keep the data from L0 which filters horizontally
- $\Box$  What L1 needs is the data in vertical order while FIFO fires the data in horizontal order.
	- **I** In the L1, Someone should keep the data from FIFO and provides data access in vertical order
	- **B** Sliding window can be used here
- $\Box$  Sliding windows should keep more than 4 lines to provide vertical data access to L1

New data from FIFOData in sliding window One set of data forming vertical line

#### $\Box$  Revised structure with stream and sliding window

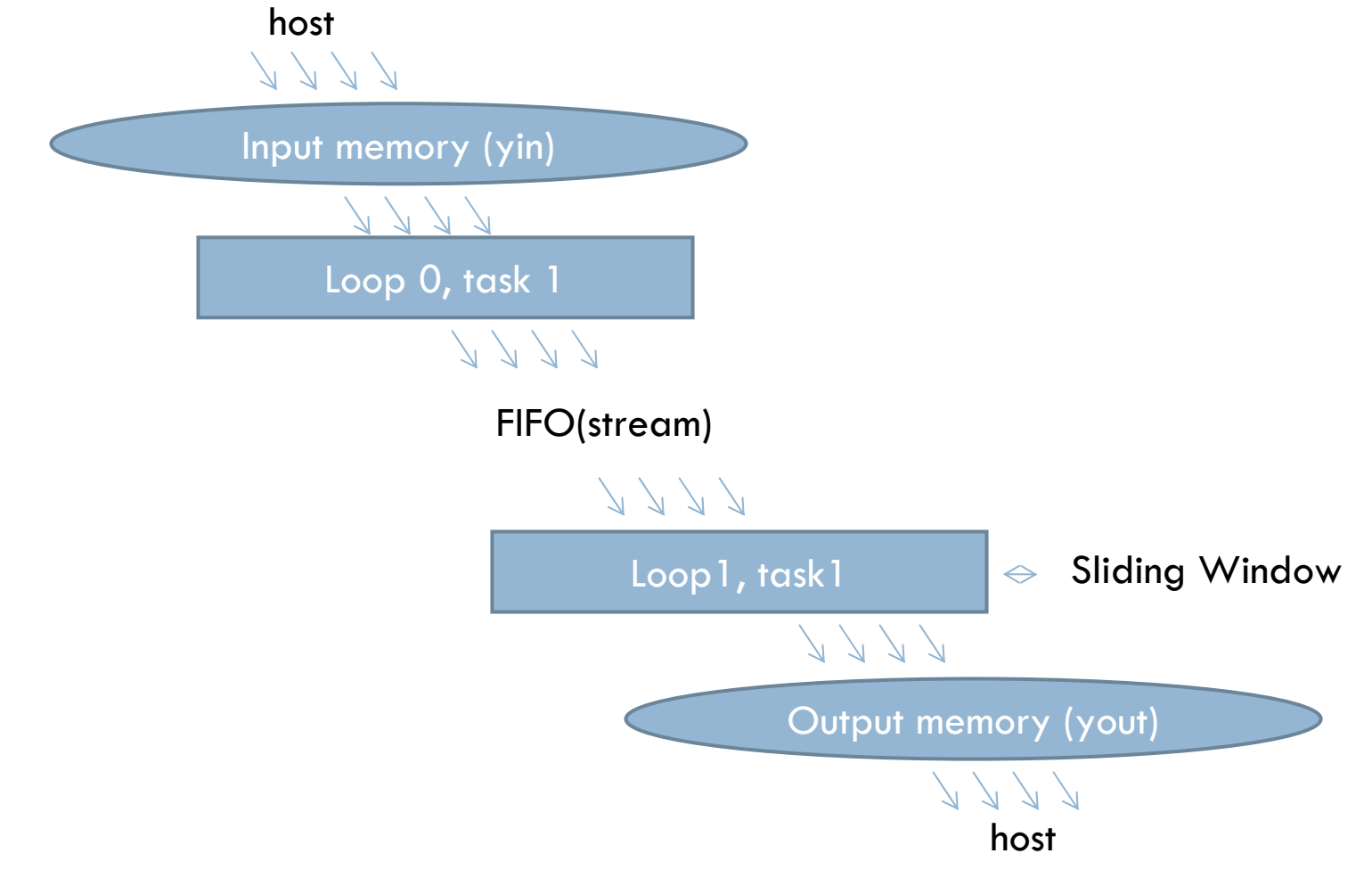

□ Sample Result of fir filter with shared memory

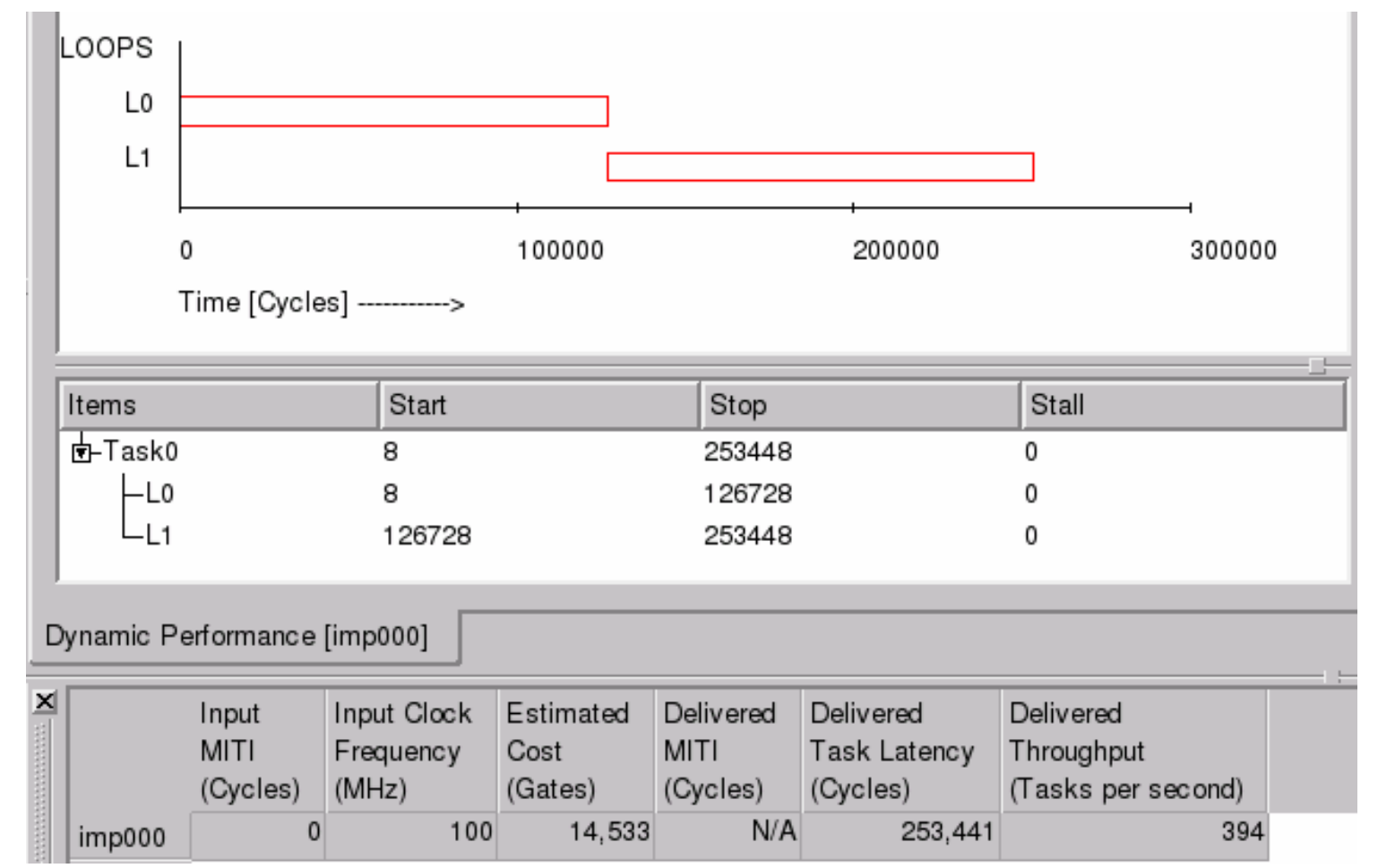

 $\Box$  Sample result of fir filter with stream

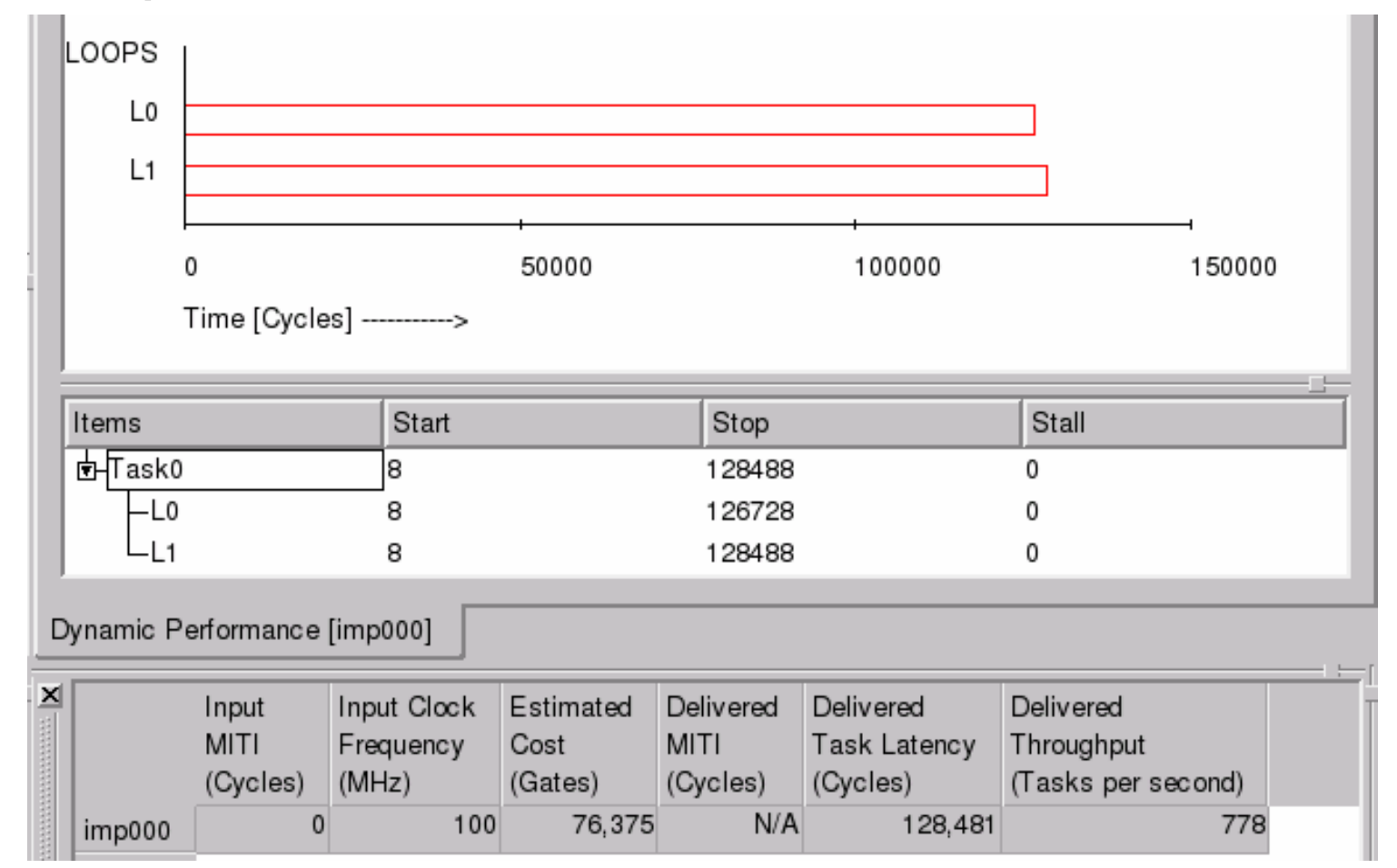